### **MAINTENANCE TECHNICAL SUPPORT CENTER HEADQUARTERS MAINTENANCE OPERATIONS UNITED STATES POSTAL SERVICE**

# **Maintenance Management Order**

**SUBJECT:** Operational and Preventive Maintenance Guidelines for the Automated Parcel Bundle Sorter (APBS) Using eCBM

**NO:** MMO-090-16

**DATE:** August 22, 2016

**TO:** All APBS Sites **FILE CODE:** R8

bfra:mm14129as

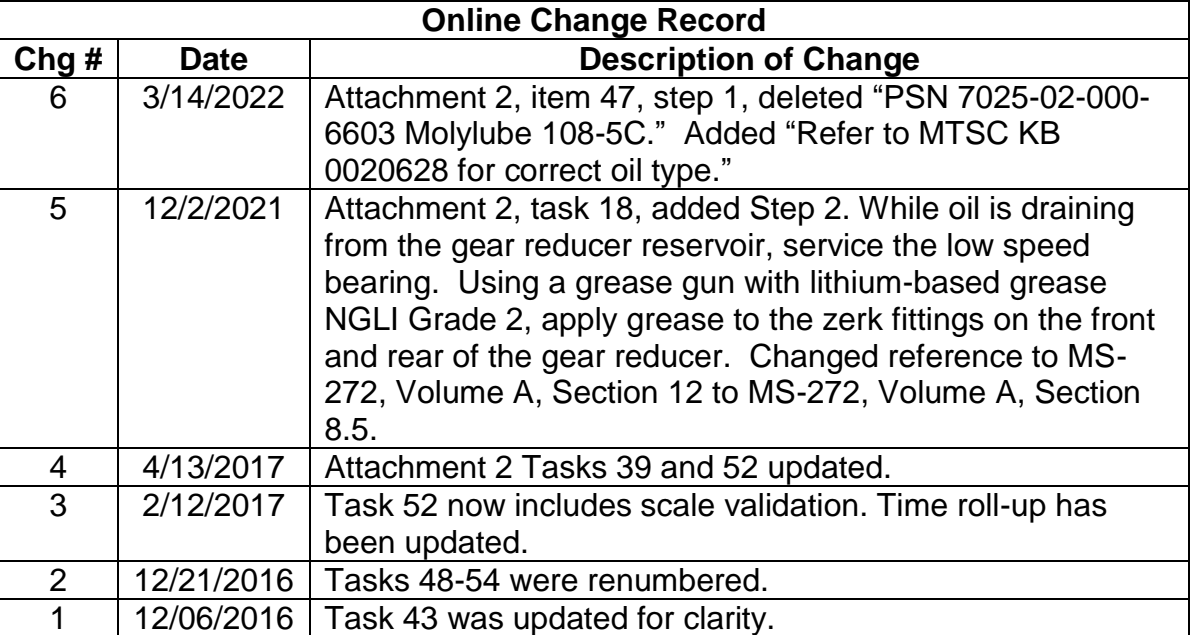

This Maintenance Management Order (MMO) provides Operational and Preventive Maintenance Guidelines for the APBS. **This Maintenance Management Order (MMO) supersedes MMO-107-12.** This bulletin applies to Acronym APBS, Class Code AA.

The workhours indicated in the workload estimate (Attachment 1) are based on 15-run-hours per day, 30 million mailpieces processed per year, and reflect the *maximum* annual workhours required to maintain each system. Actual workhour requirements and the frequency of tasks are dependent on run time, pieces processed, and machine configuration. Therefore, PM workhour requirements will vary day-to-day based on site-specific machine utilization and may require more than one employee to complete PM tasks and repairs during the Maintenance Window. Management may modify task frequencies to address local conditions.

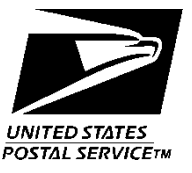

The minimum maintenance skill level required to perform each task is included in the Minimum Skill Level column of each checklist. This does not preclude higher-level employees from performing any of this work.

Preventive Maintenance (PM) guidelines provide maintenance employees with the recommended task based maintenance activities. The Electronic Conditioned Based Maintenance (eCBM) is an abbreviated task list that represents a portion of the PM checklist. The complete master PM checklist must be accessible to all maintenance employees when performing PM and eCBM task based maintenance activities.

A new special tool has been added to the special tools list and will be used during tasks within this bulletin: Brush and Power Rail Assessment Gauge, PSN 5220-17-000-5948.

### **WARNING**

**Various products requiring Safety Data Sheets (SDS) may be utilized during the performance of the procedures in this bulletin. Ensure the current SDS for each product used is on file and available to all employees. When reordering such a product, it is suggested that current SDS be requested. Refer to SDS for appropriate personal protective equipment.**

### **WARNING**

**The use of compressed or blown air is prohibited. An alternative cleaning method such as a HEPA filtered vacuum cleaner, a damp rag, lint-free cloth, or brush must be used in place of compressed or blown air.**

### **WARNING**

**Steps contained in this bulletin may require the use of Electrical Work Plan (EWP) Personal Protective Equipment (PPE). Refer to the current EWP MMO for appropriate EWP PPE and barricade requirements.**

Direct any questions or comments concerning this bulletin to the MTSC HelpDesk, online at<https://tickets.mtsc.usps.gov/login.php> or call (800) 366-4123.

Sein Lach

Kevin Couch Manager Maintenance Technical Support Center HQ Maintenance Operations

Attachments 1. Summary of Workload Estimate

- 2. Master Checklist 03-APBS-AA-001-M PM
- 3. Master Checklist 09-APBS-AA-001-M Operational Maintenance

## **THIS PAGE BLANK**

### **ATTACHMENT 1**

### **SUMMARY**

### **WORKLOAD ESTIMATE**

### **FOR APBS SYSTEM**

## **THIS PAGE BLANK**

### **SUMMARY WORKLOAD ESTIMATE FOR APBS**

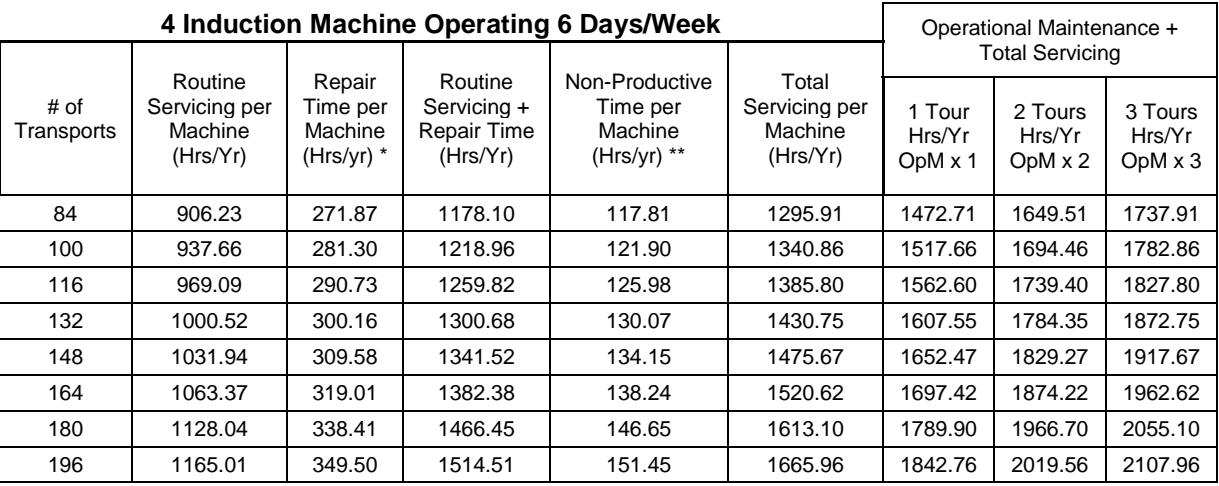

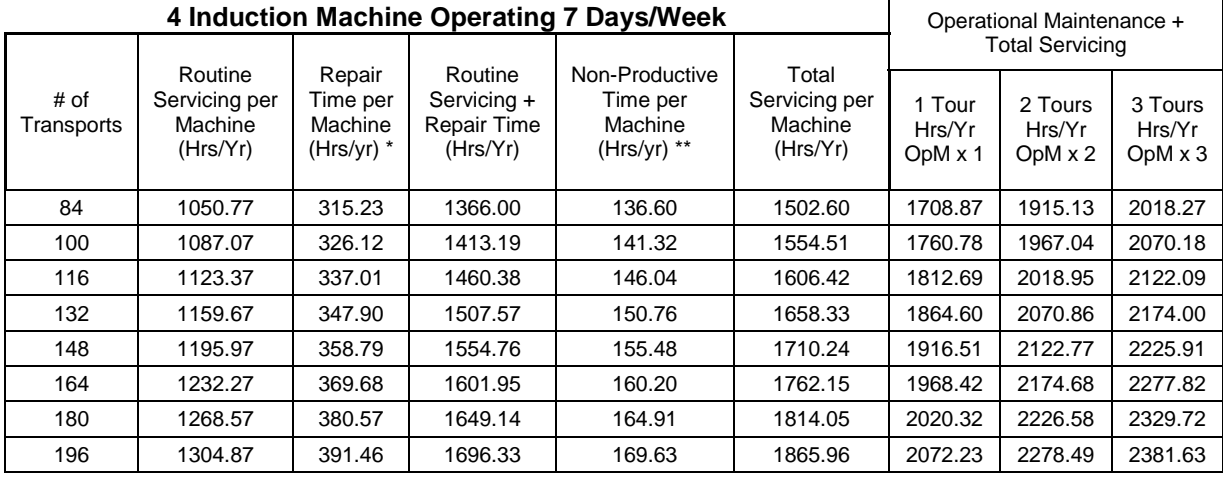

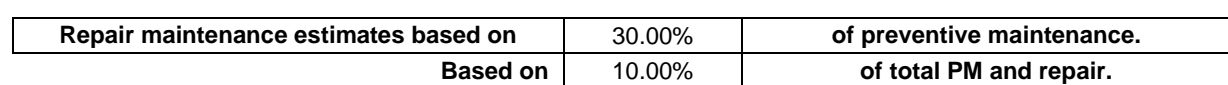

### **Operation Maintenance (hrs) 4 Inductions**

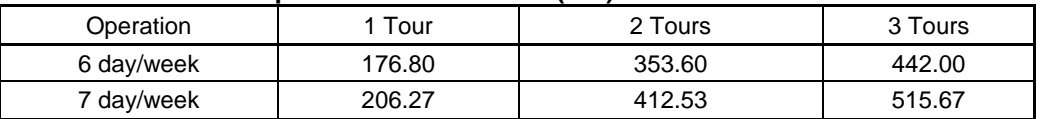

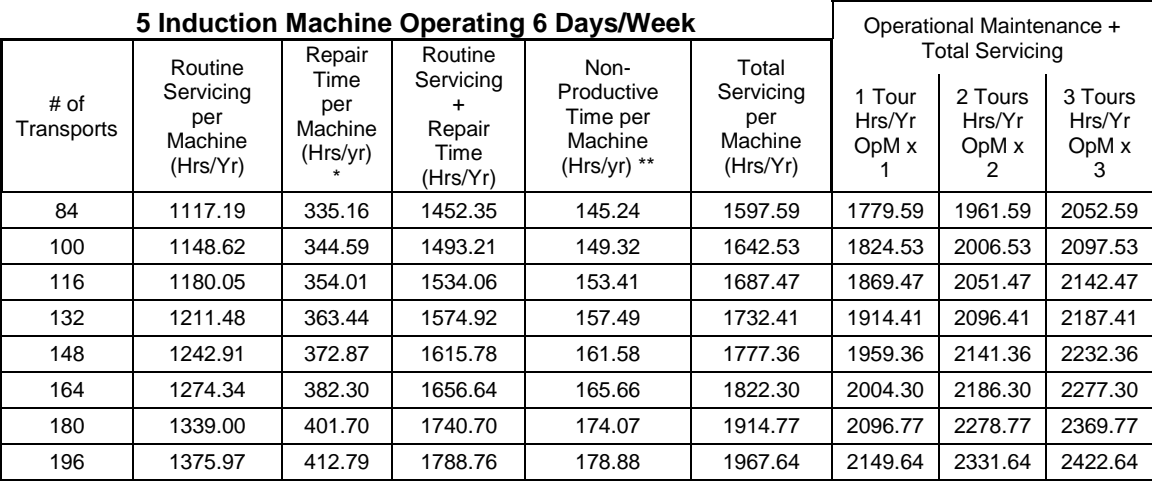

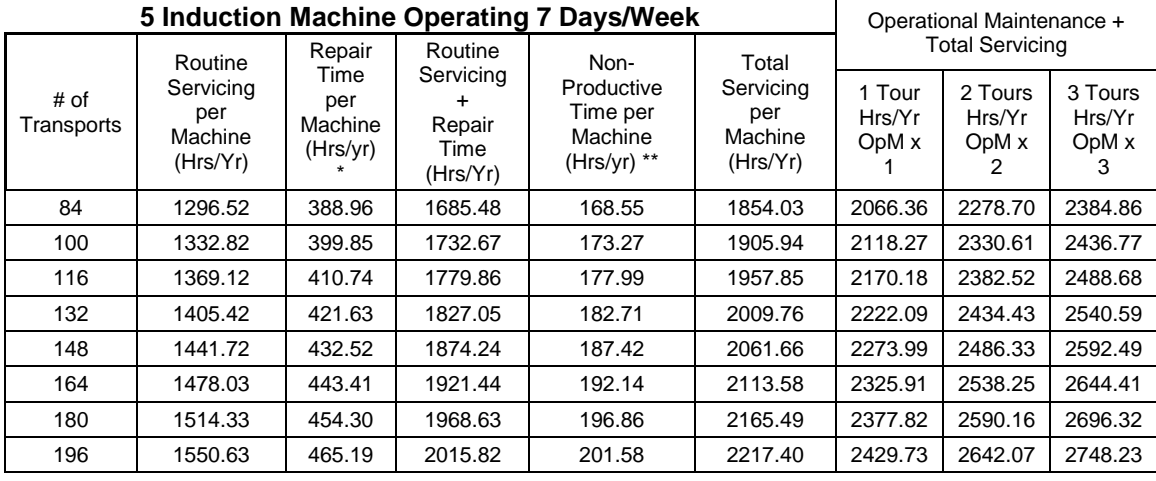

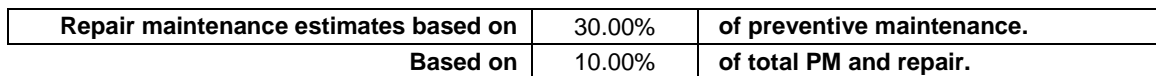

### **Operation Maintenance (hrs) 5 Inductions**

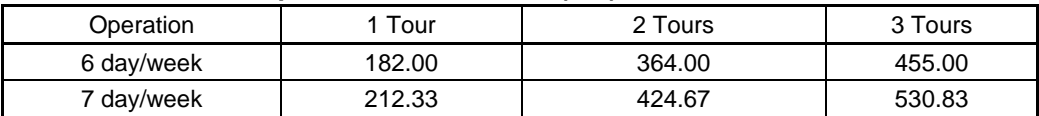

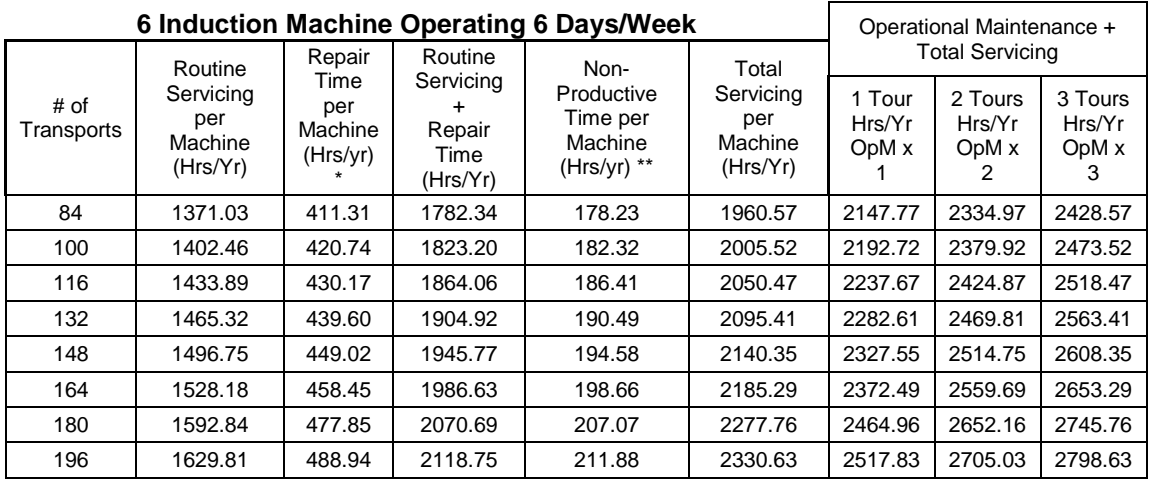

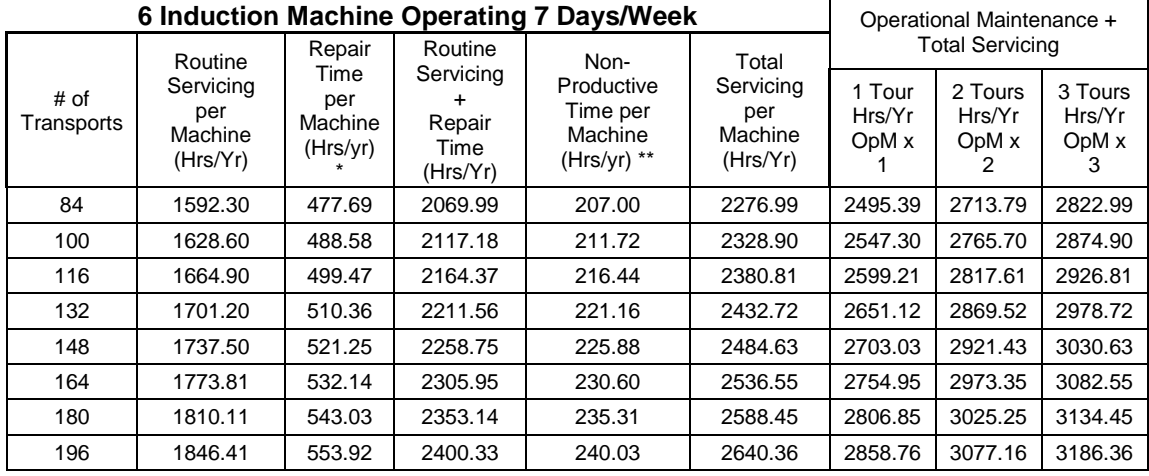

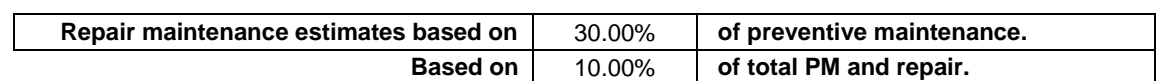

### **Operation Maintenance (hrs) 6 Inductions**

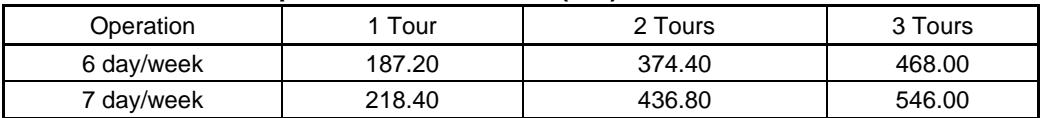

## **THIS PAGE BLANK**

### **ATTACHMENT 2**

### **APBS MASTER CHECKLIST**

03-APBS-AA-001-M

Time Total: See roll-up in Attachment 1.

### **NOTE**

\* --- the tasks marked with an asterisk are per unit tasks. \*\* --- the tasks marked with two asterisk are critical tasks.

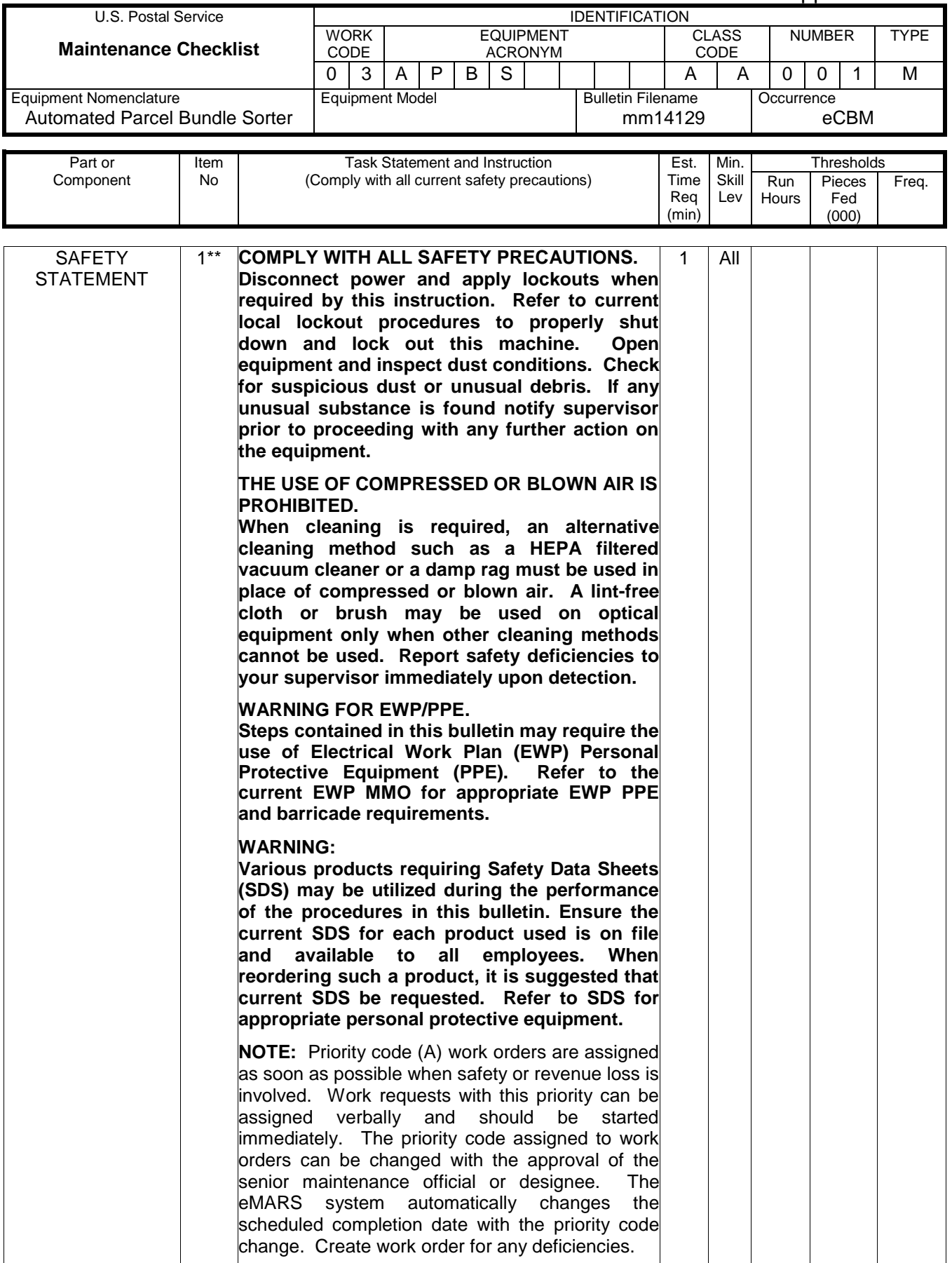

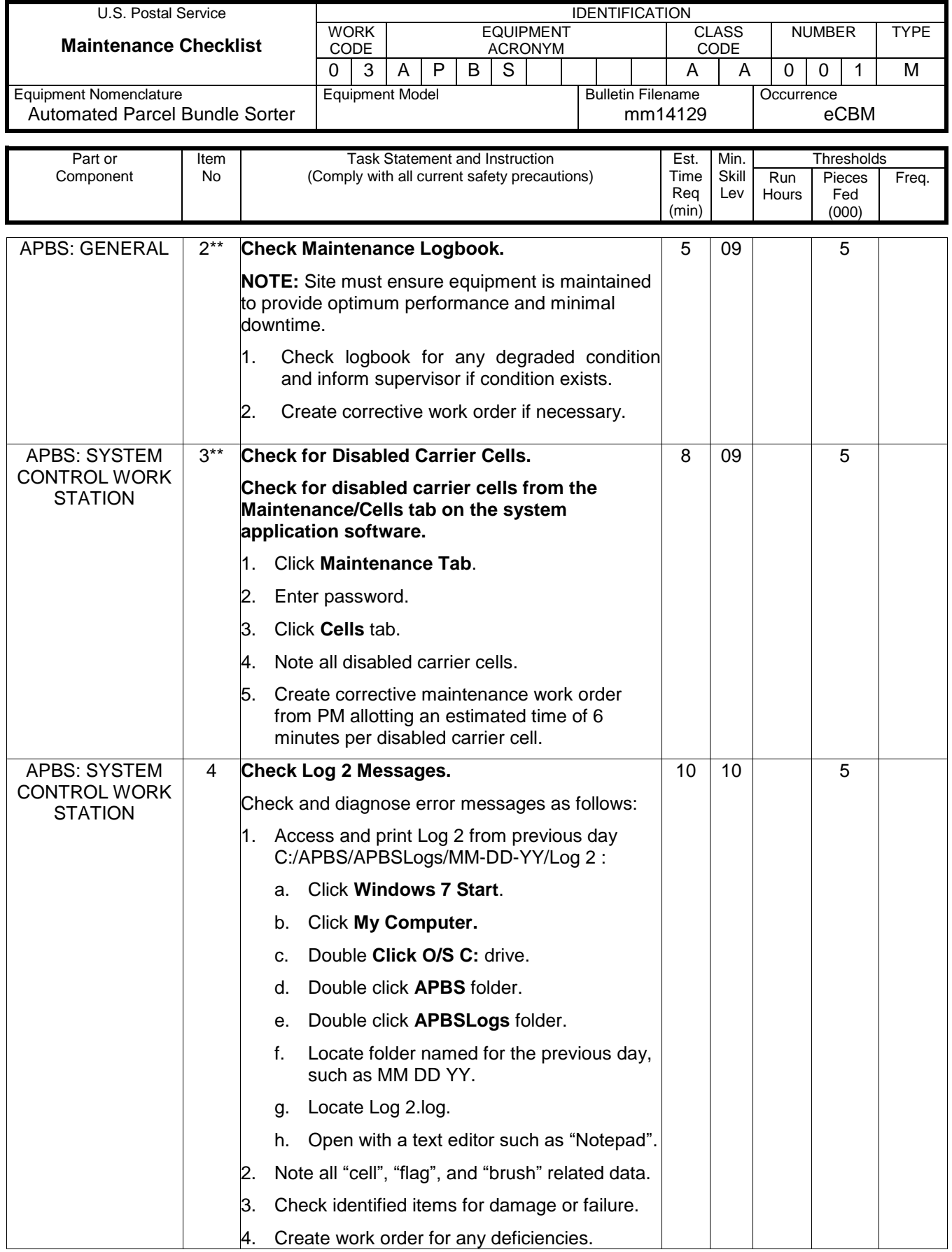

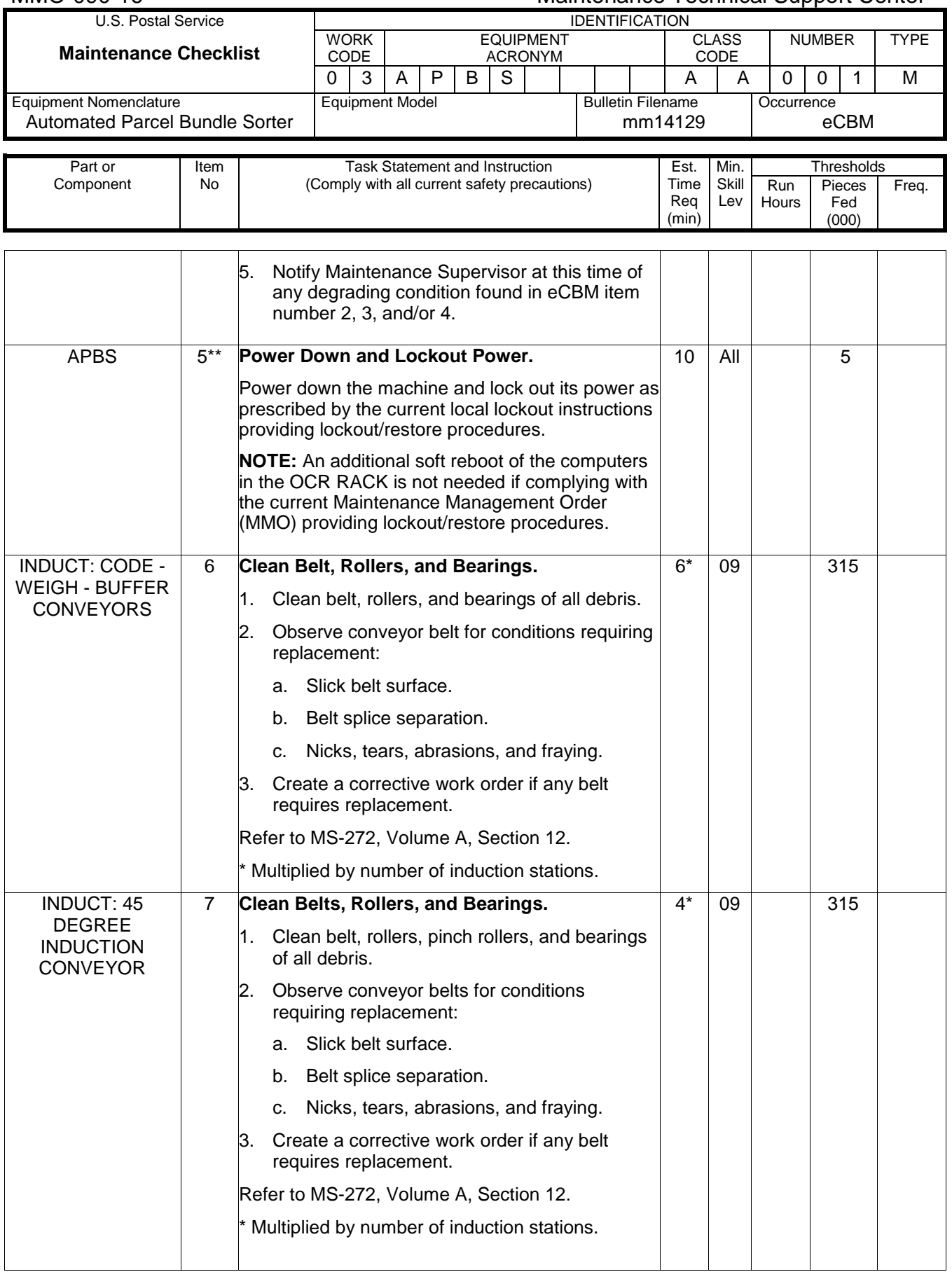

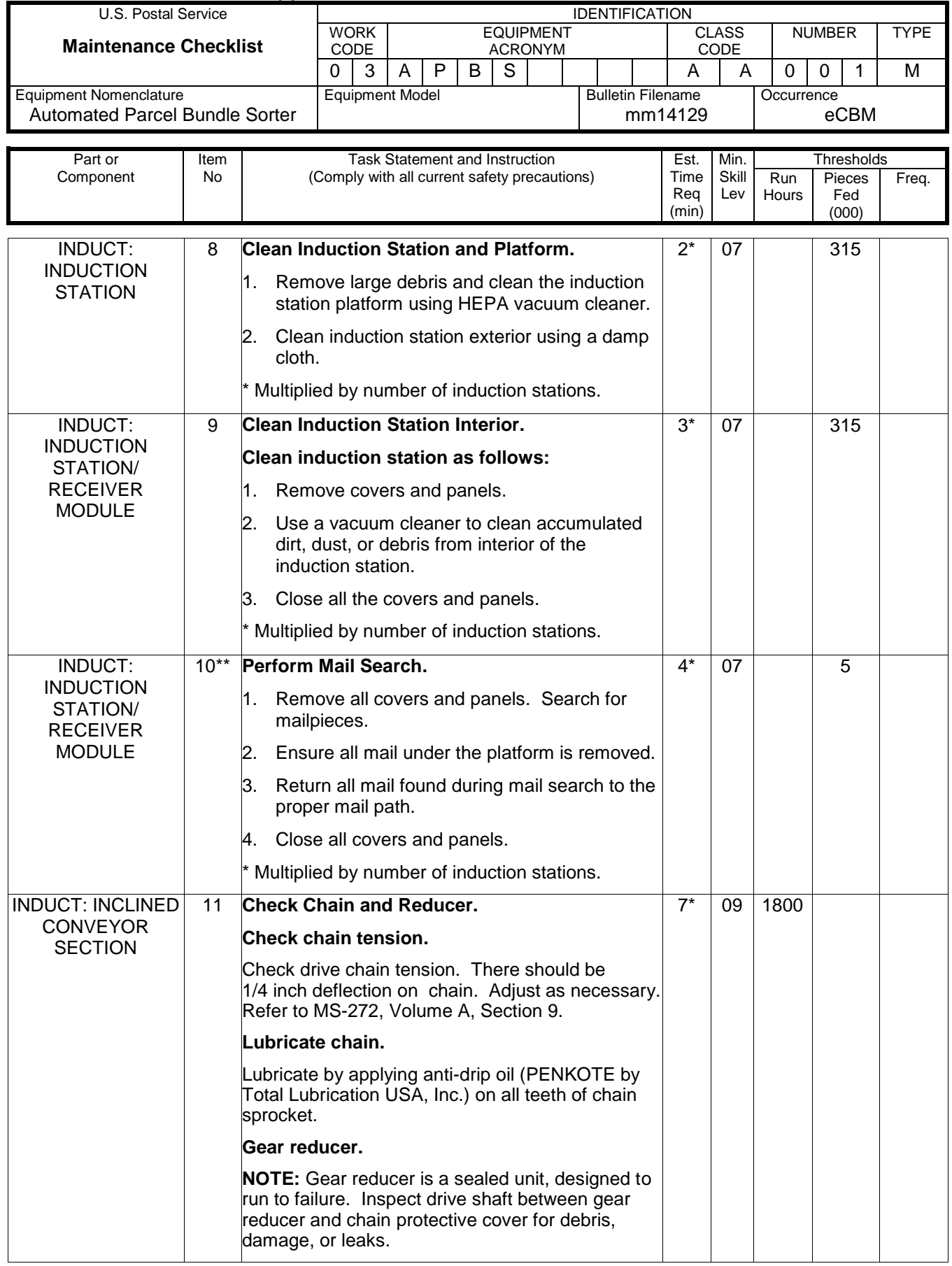

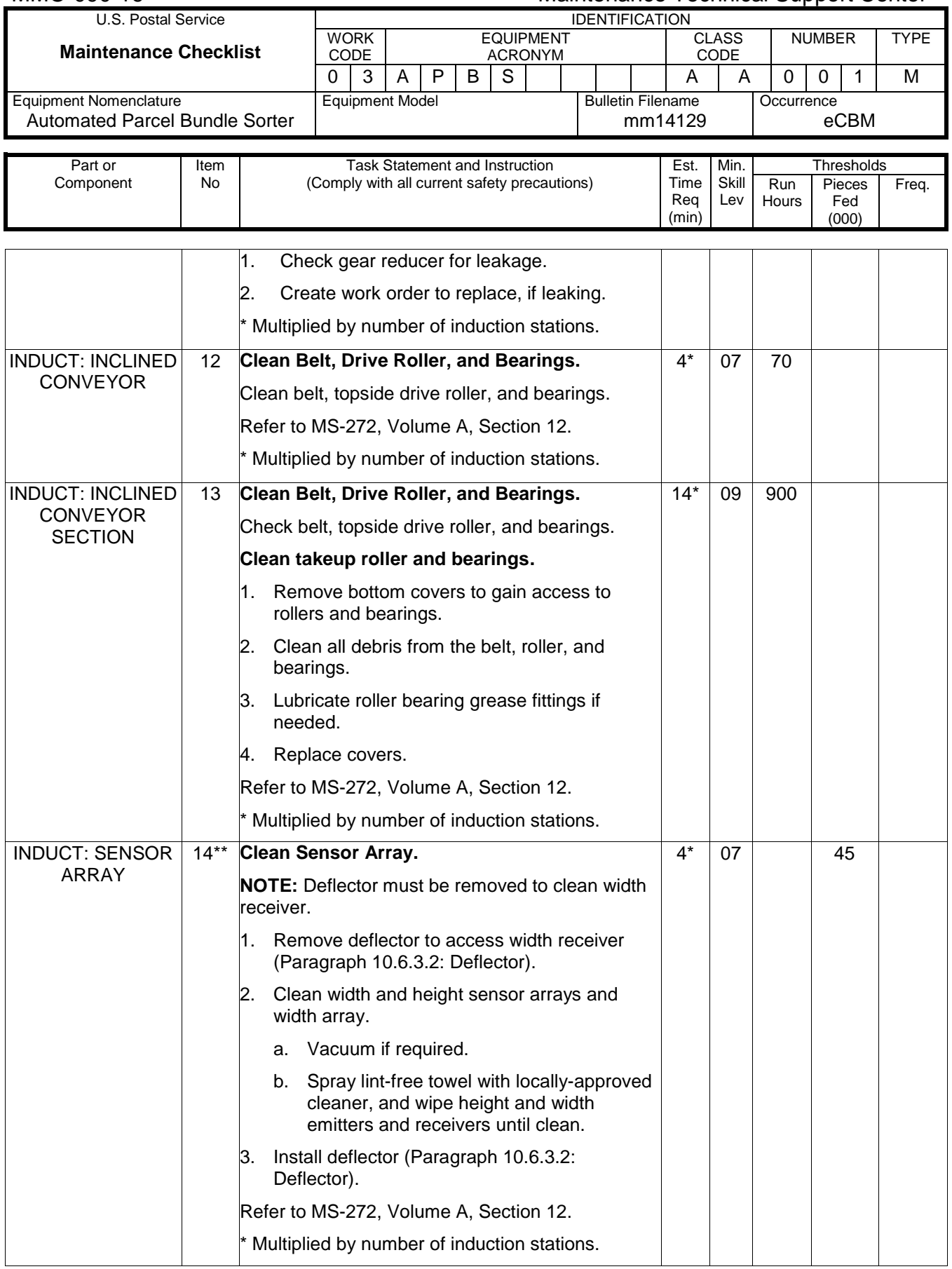

### Maintenance Technical Support Center MAC-090-16

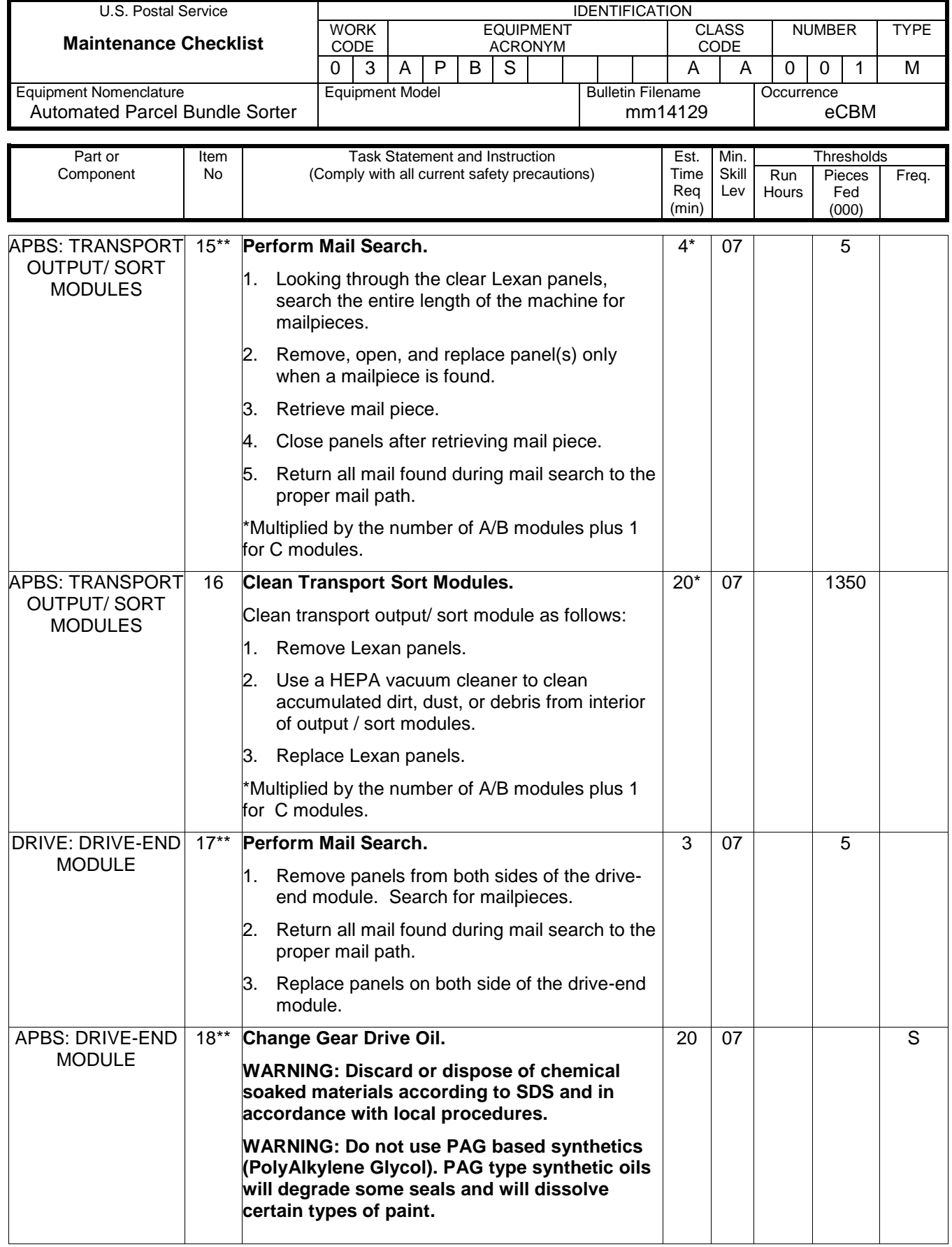

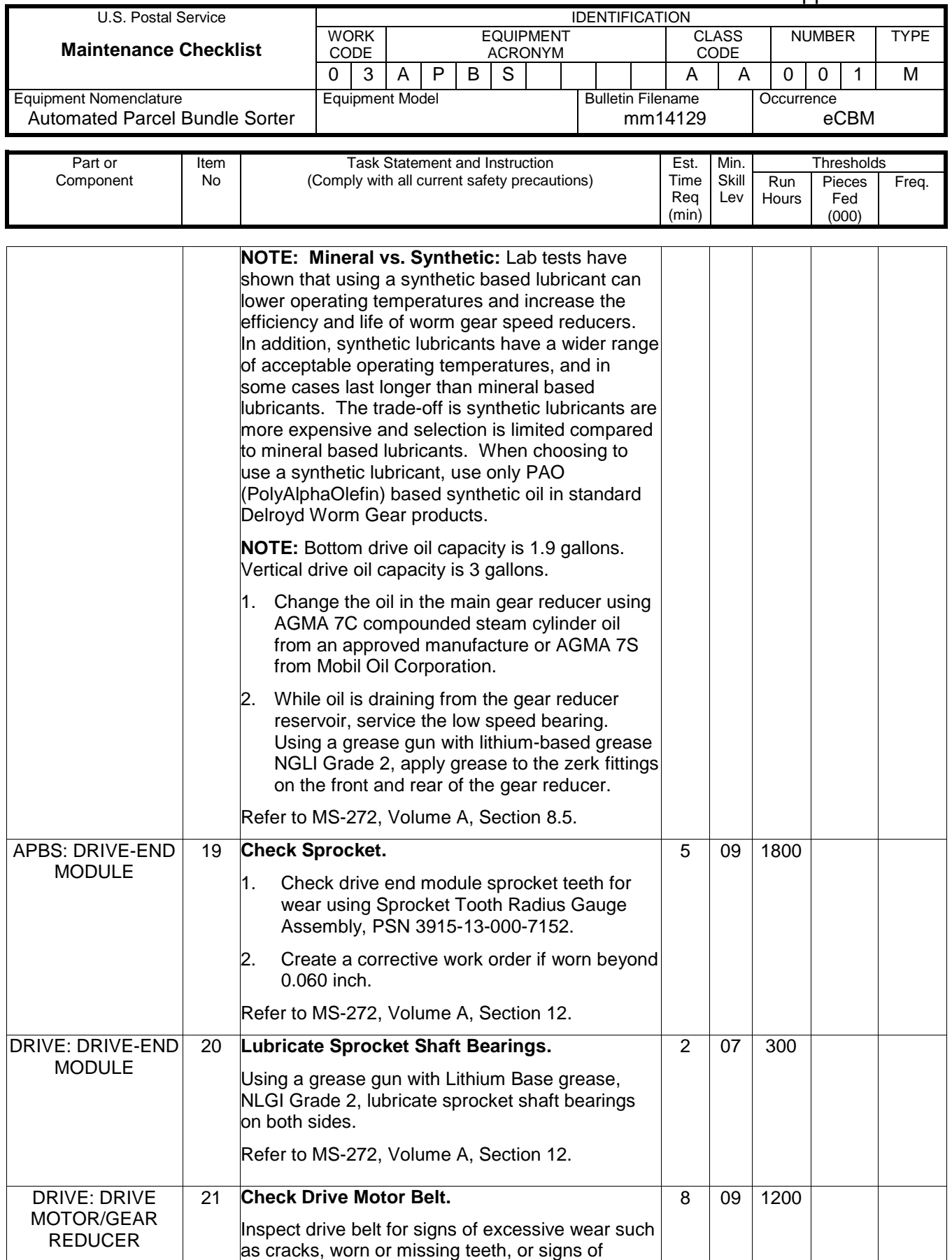

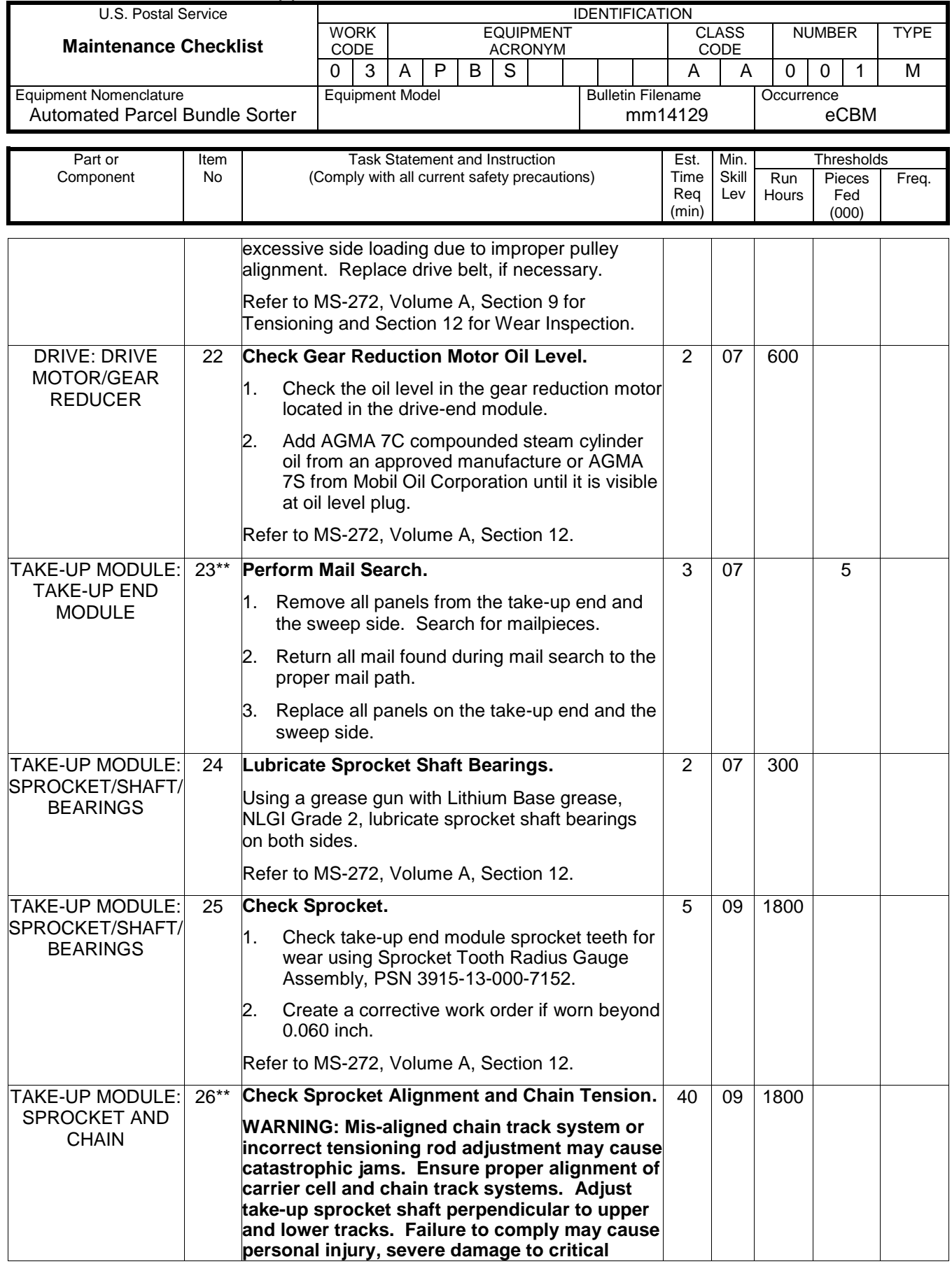

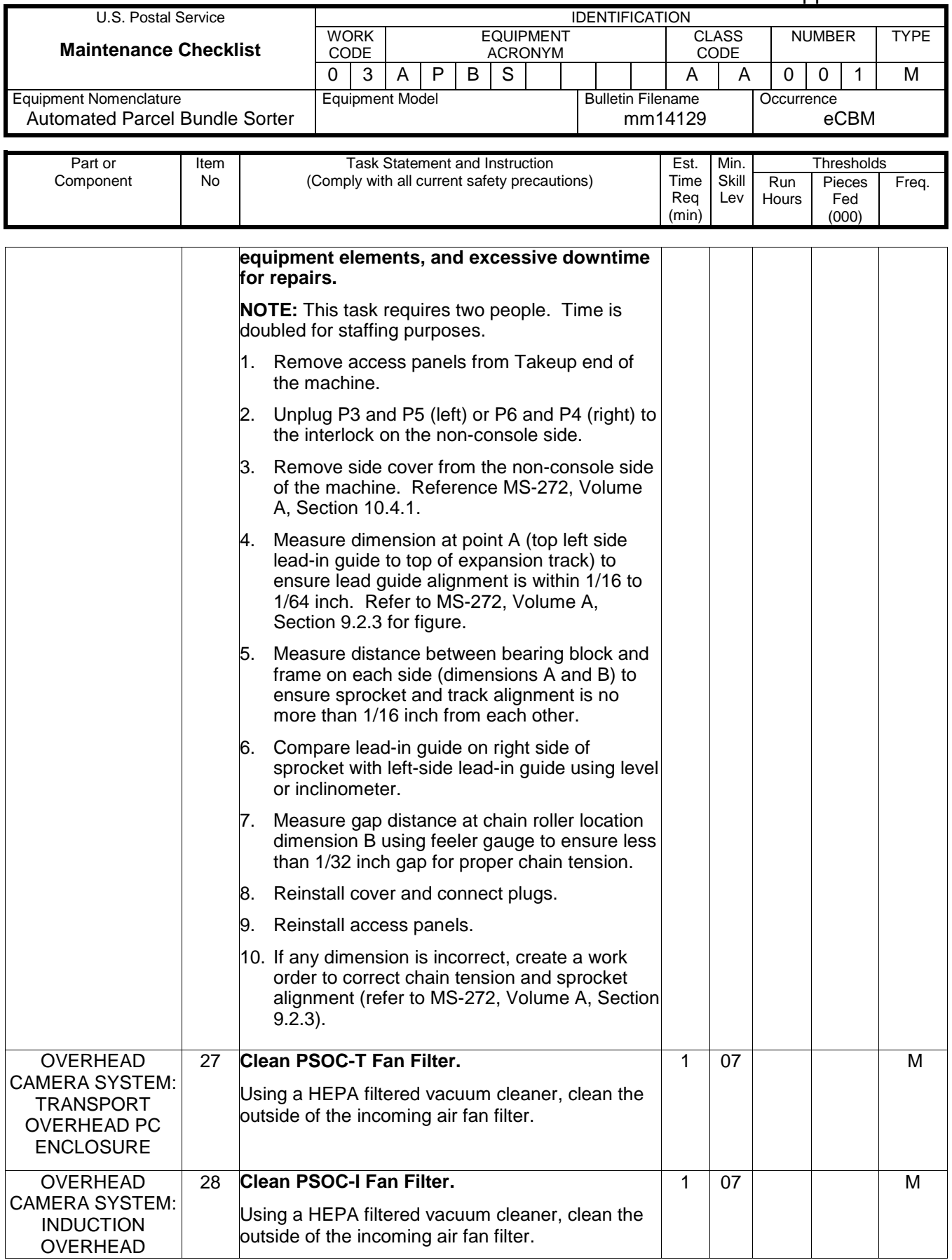

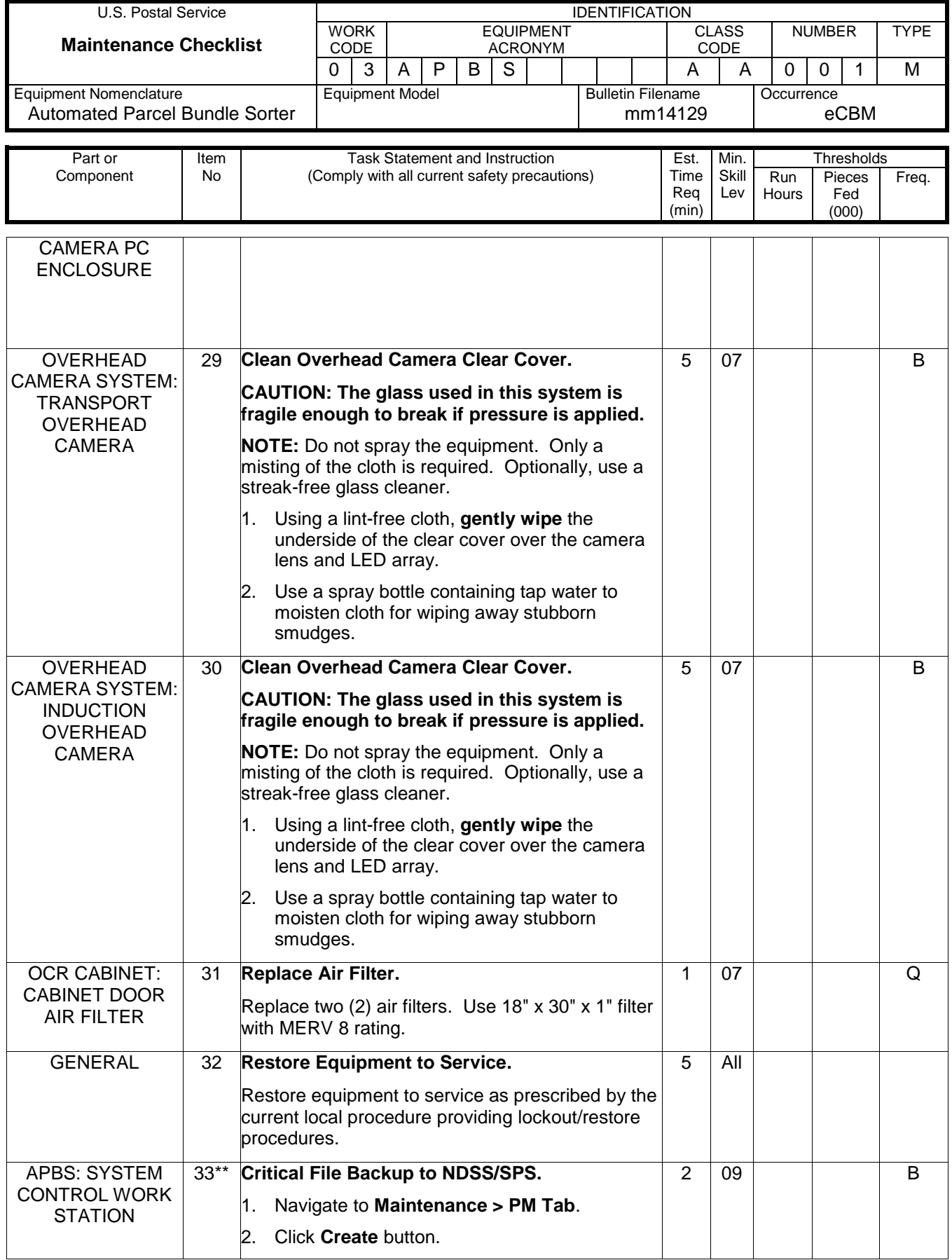

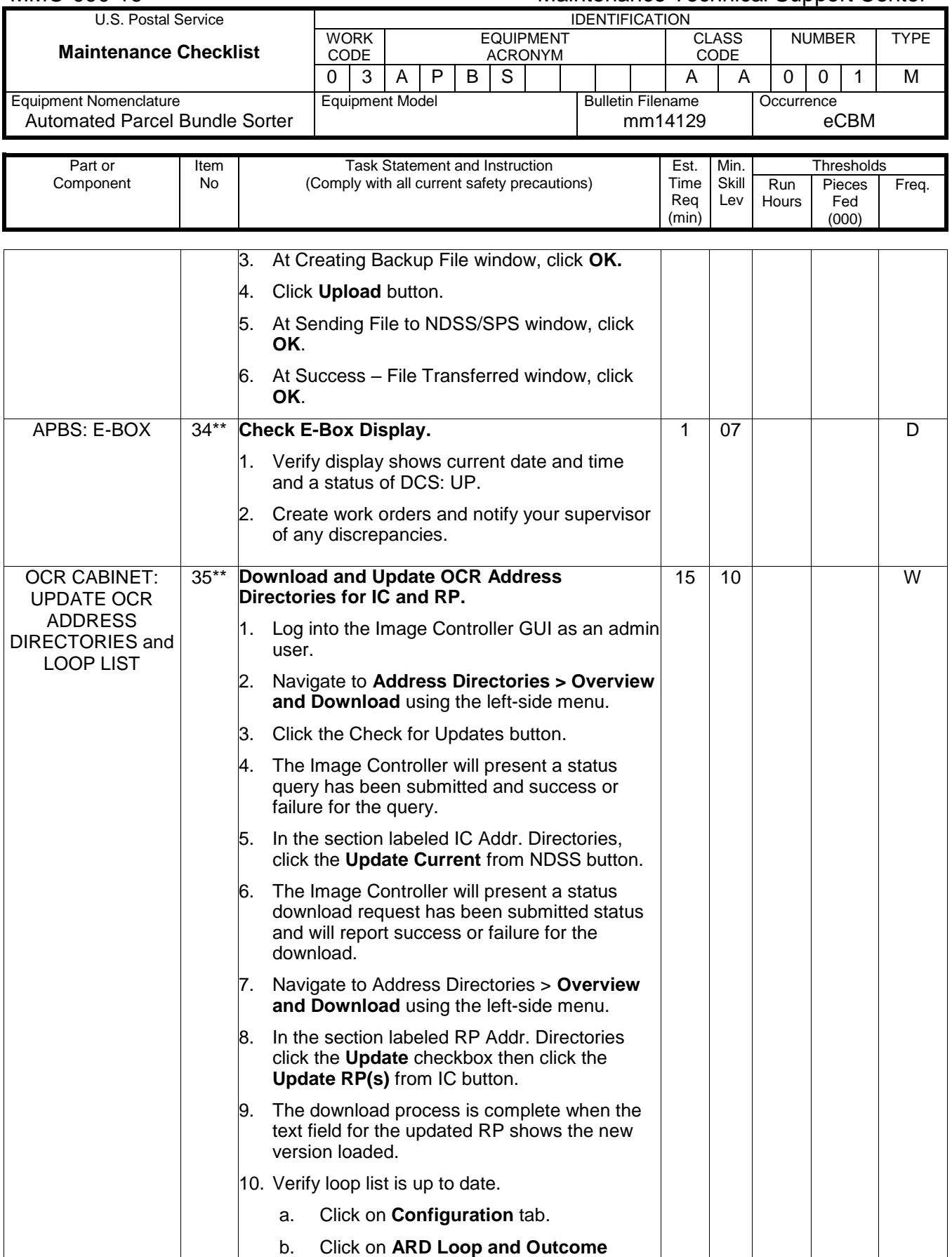

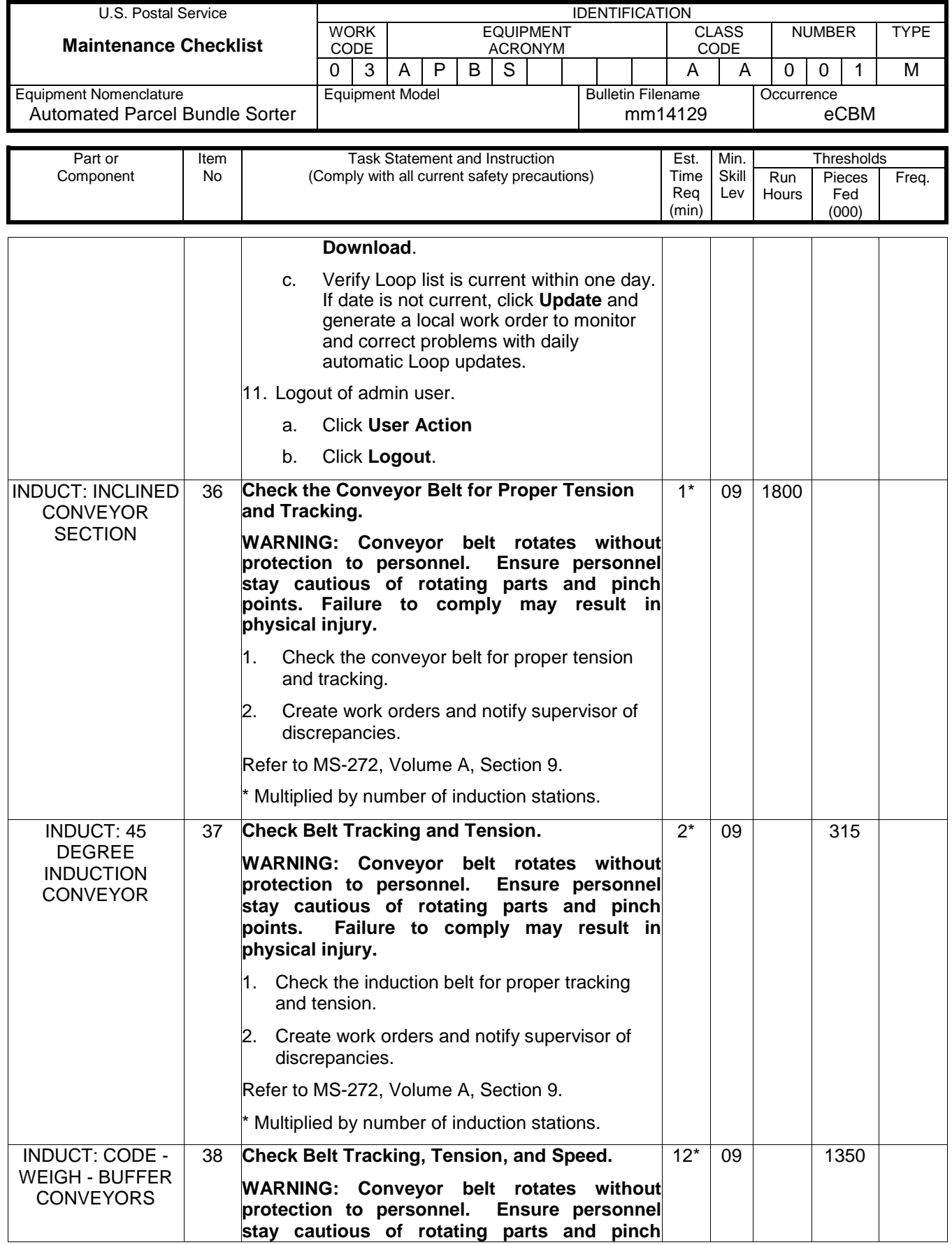

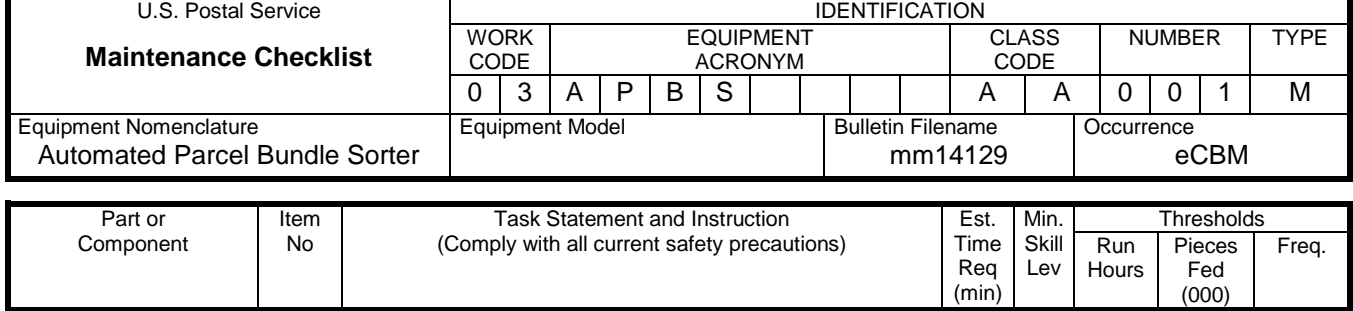

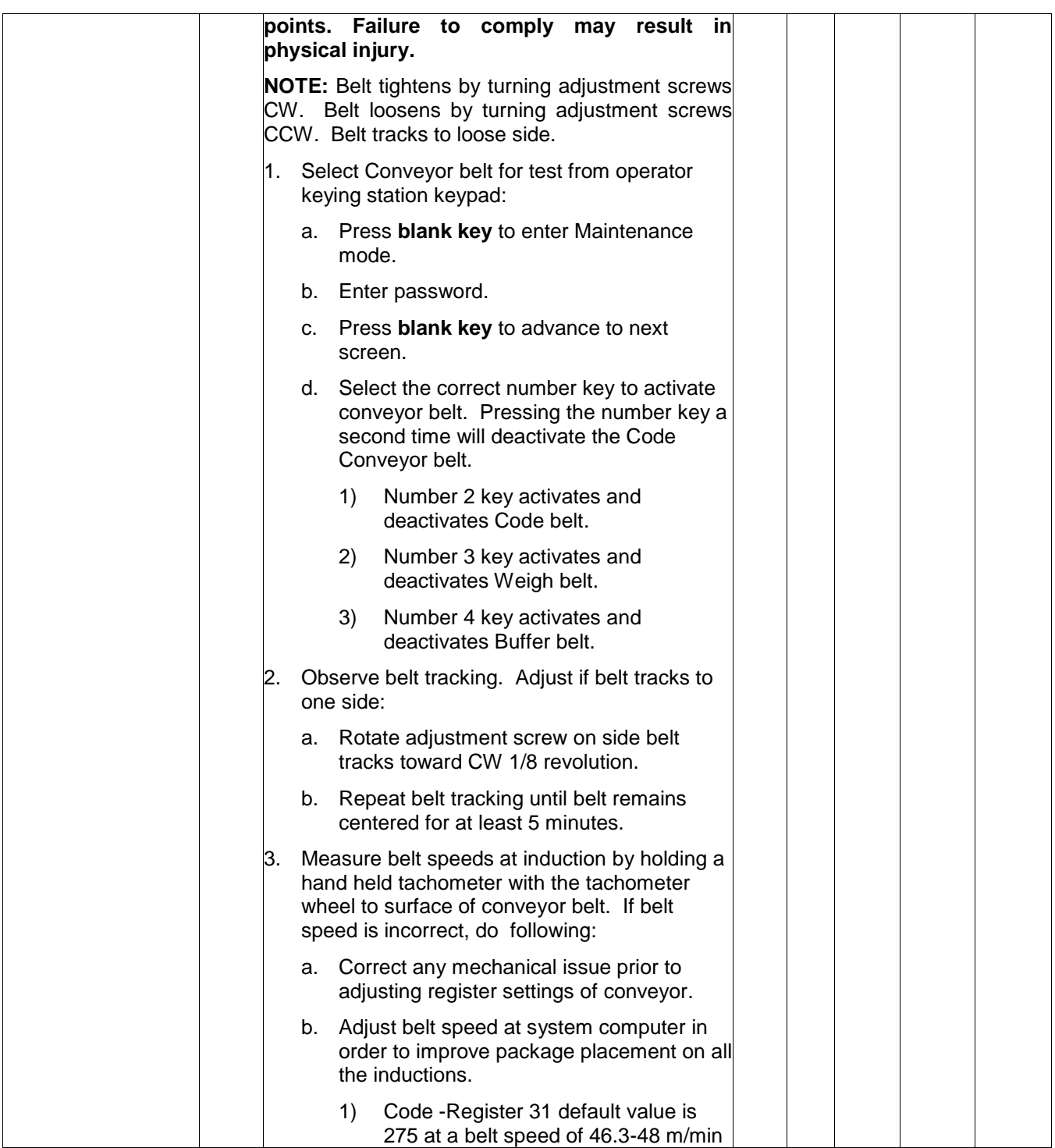

## Maintenance Technical Support Center MMO-090-16

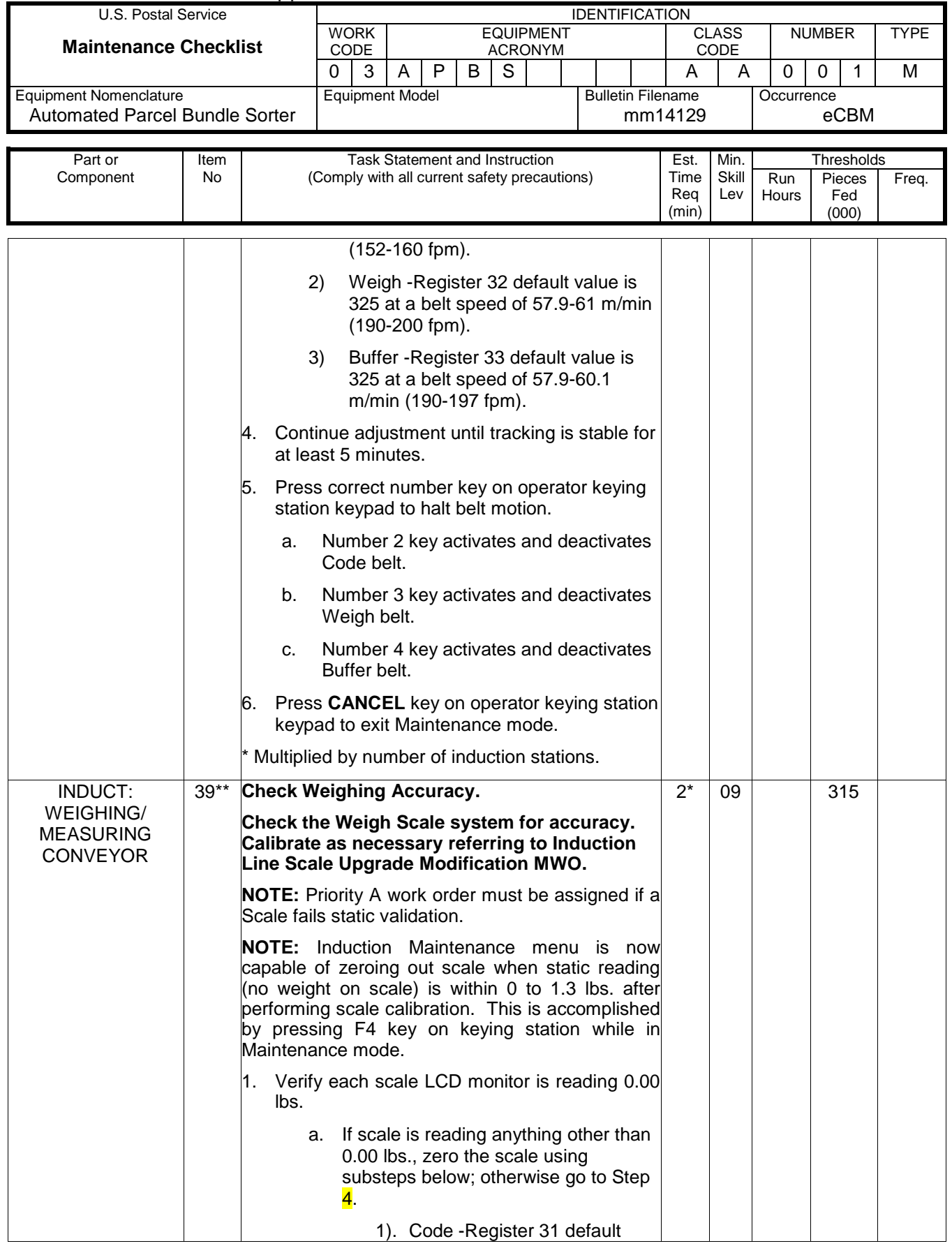

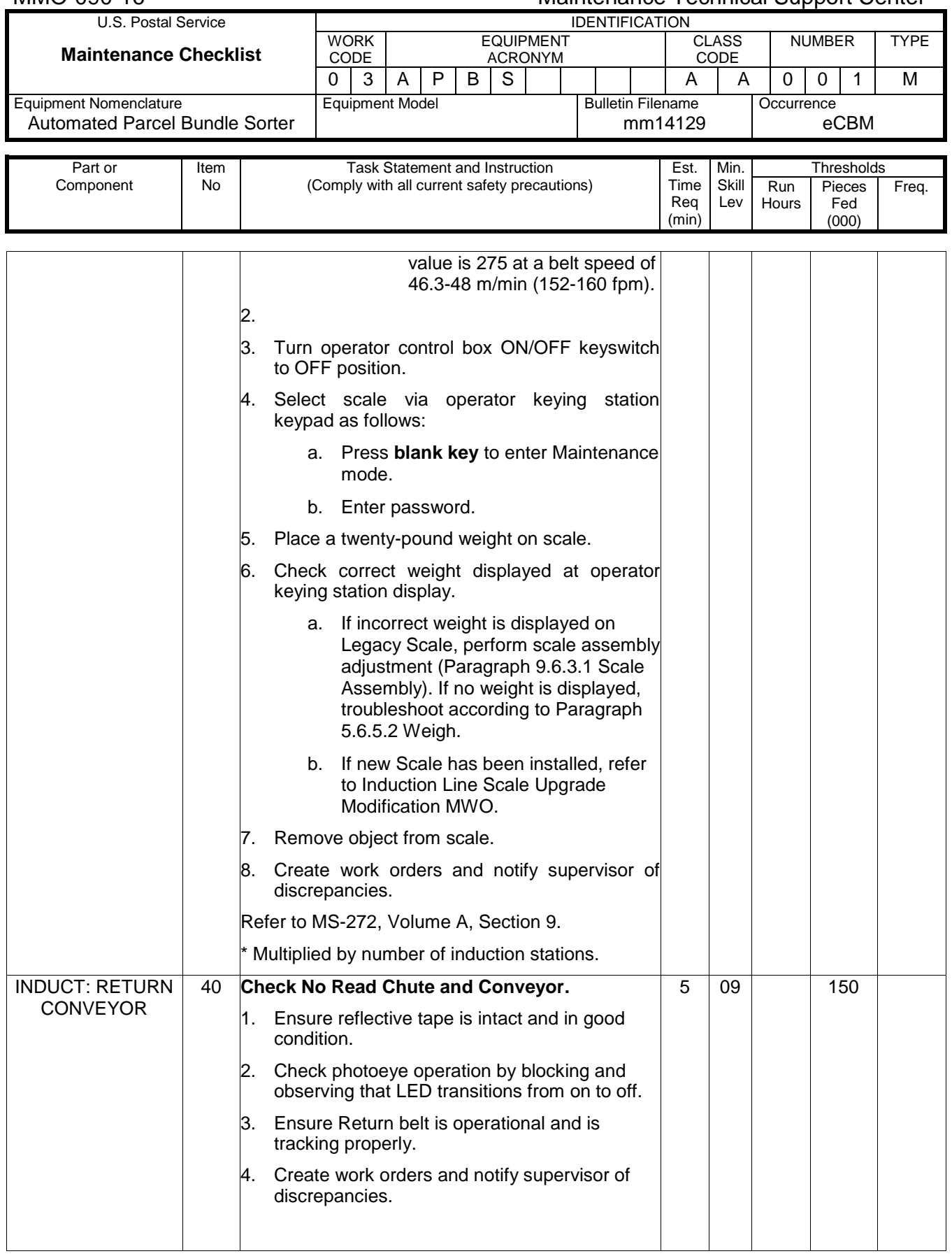

### Maintenance Technical Support Center MAC-090-16

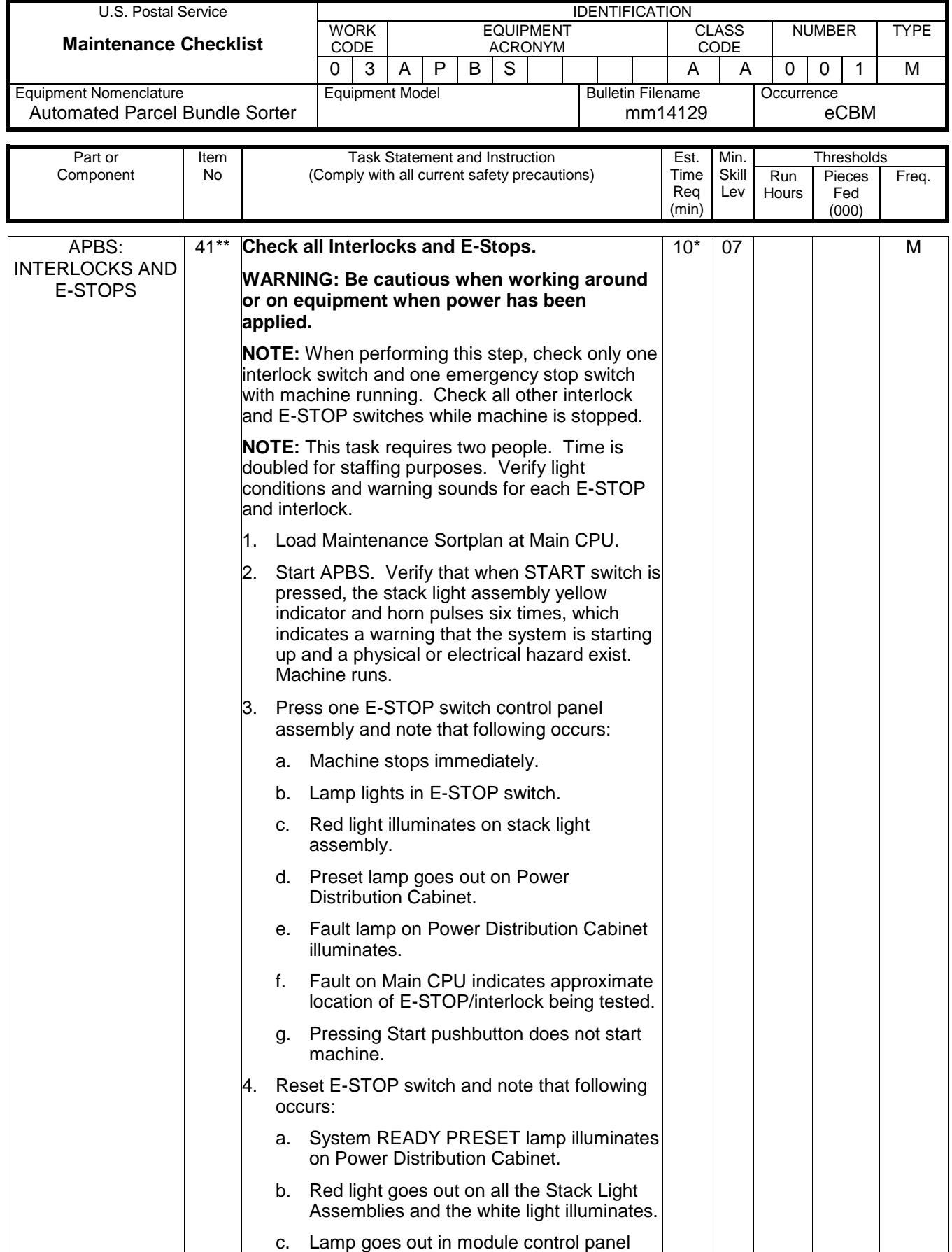

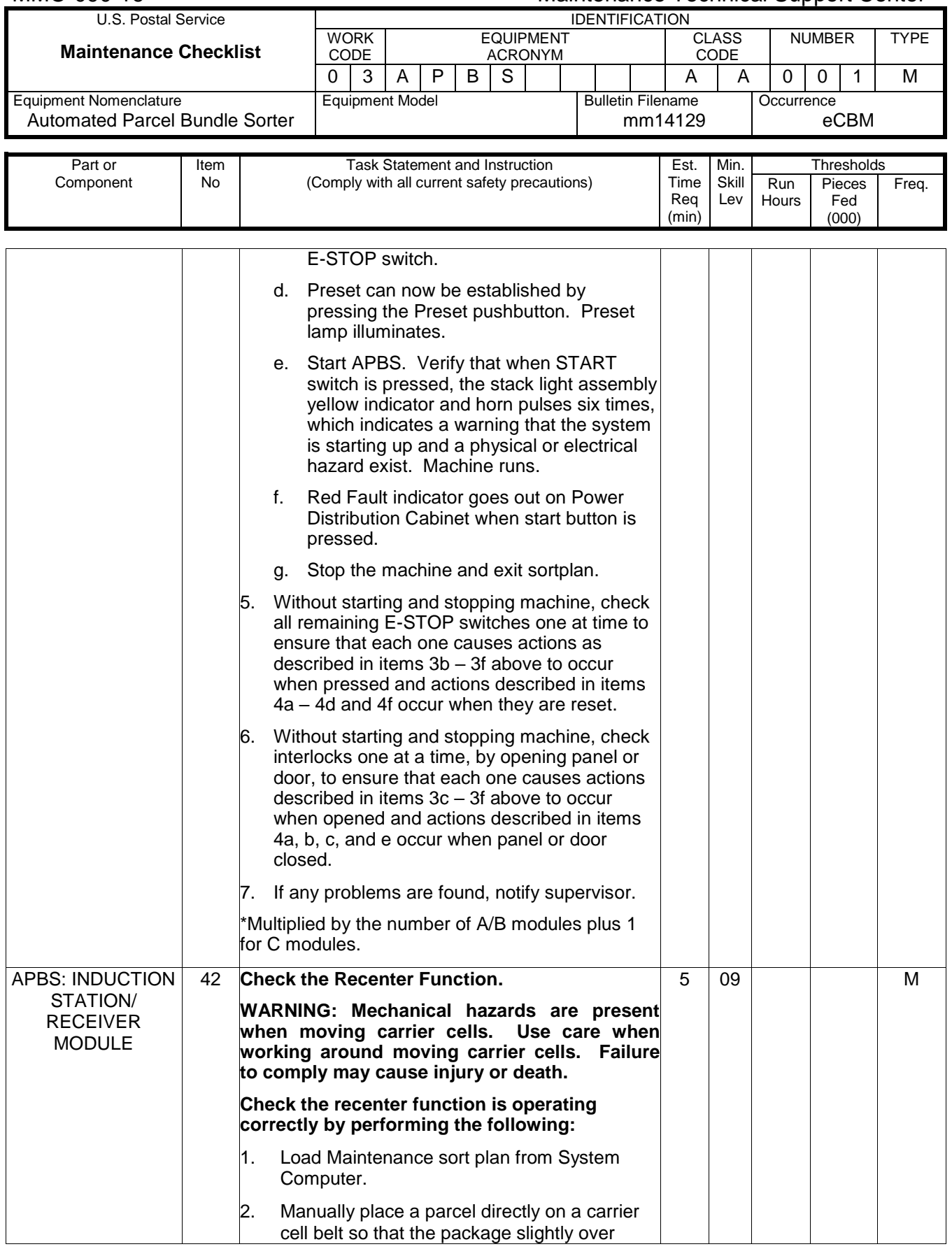

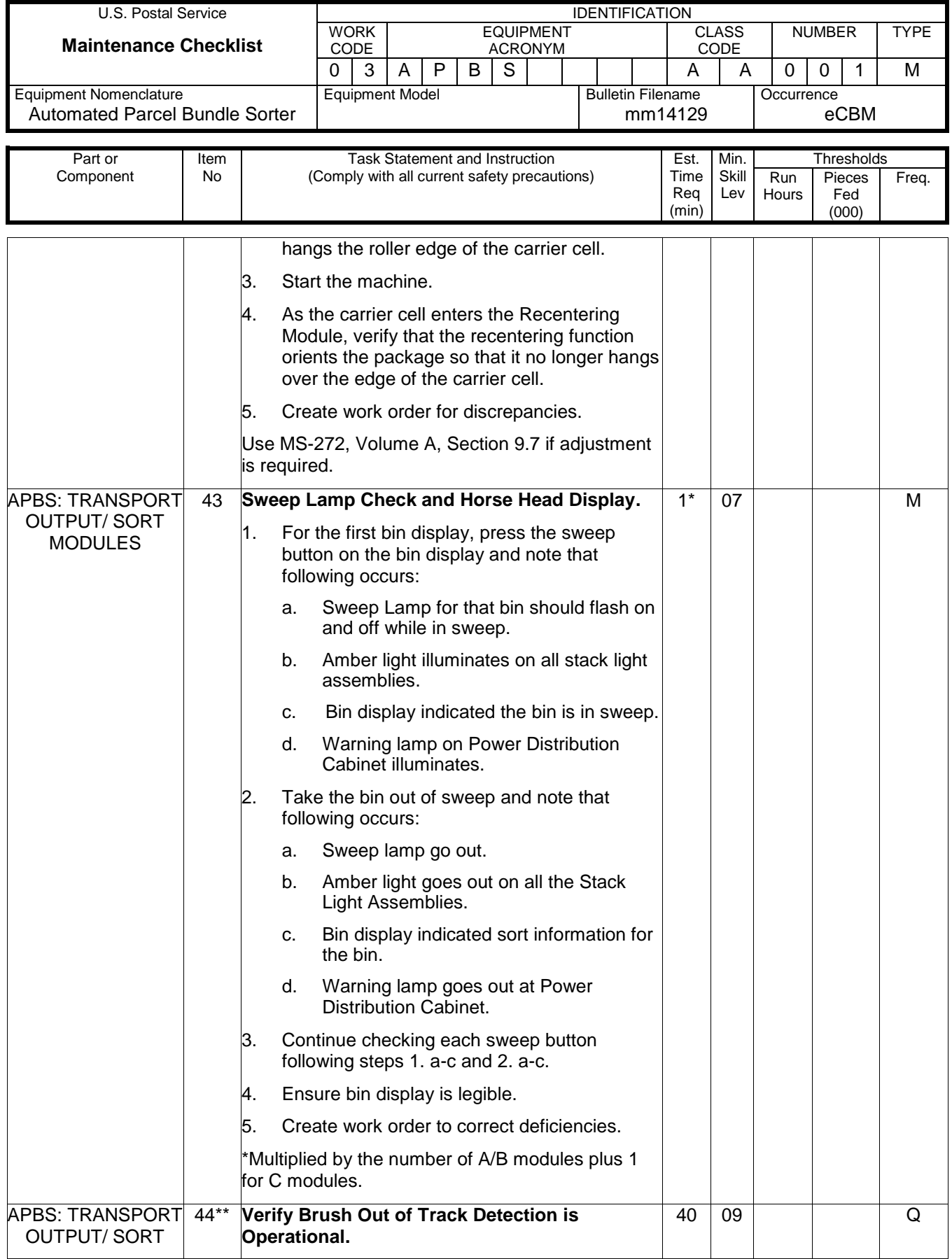

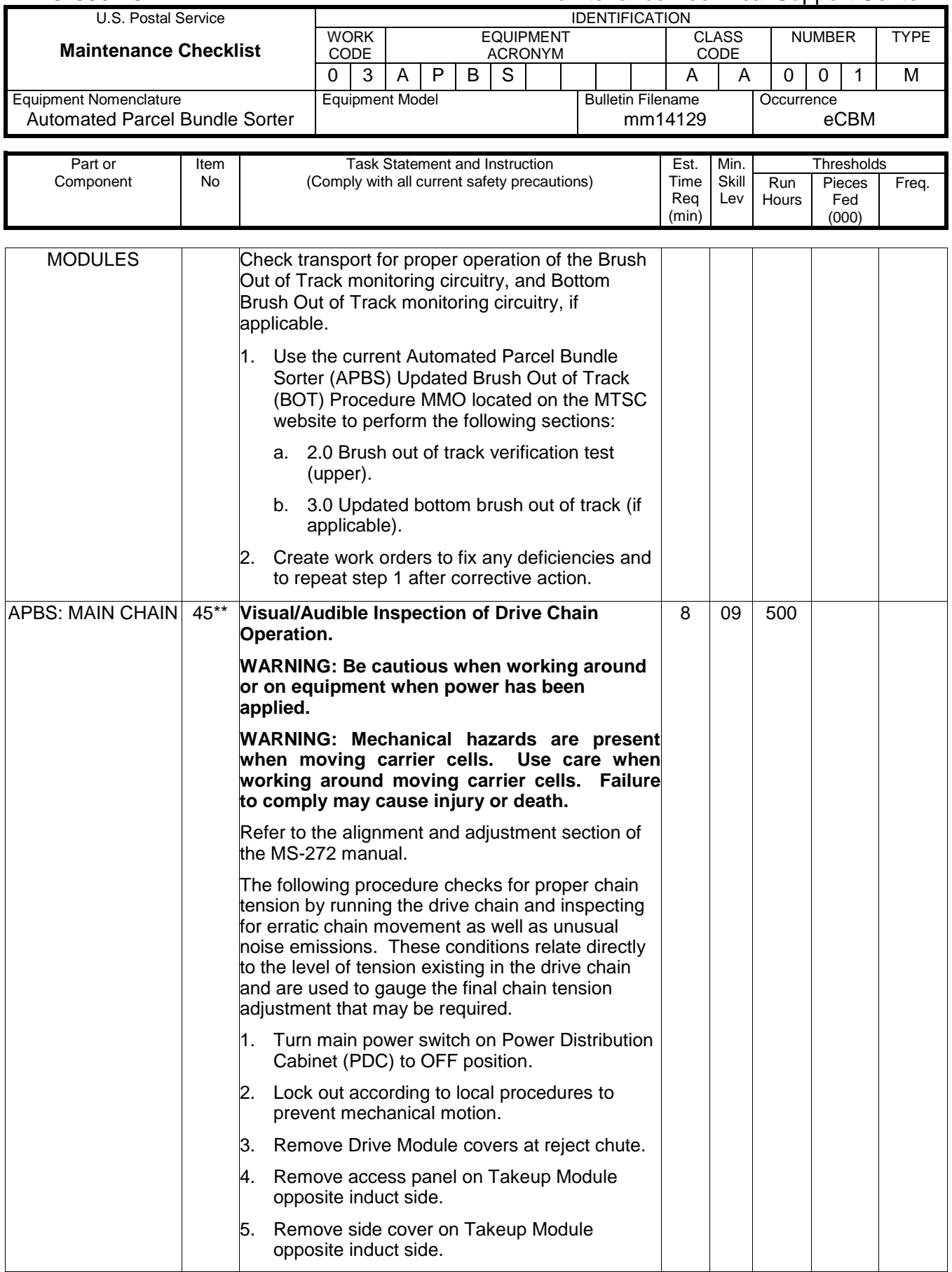

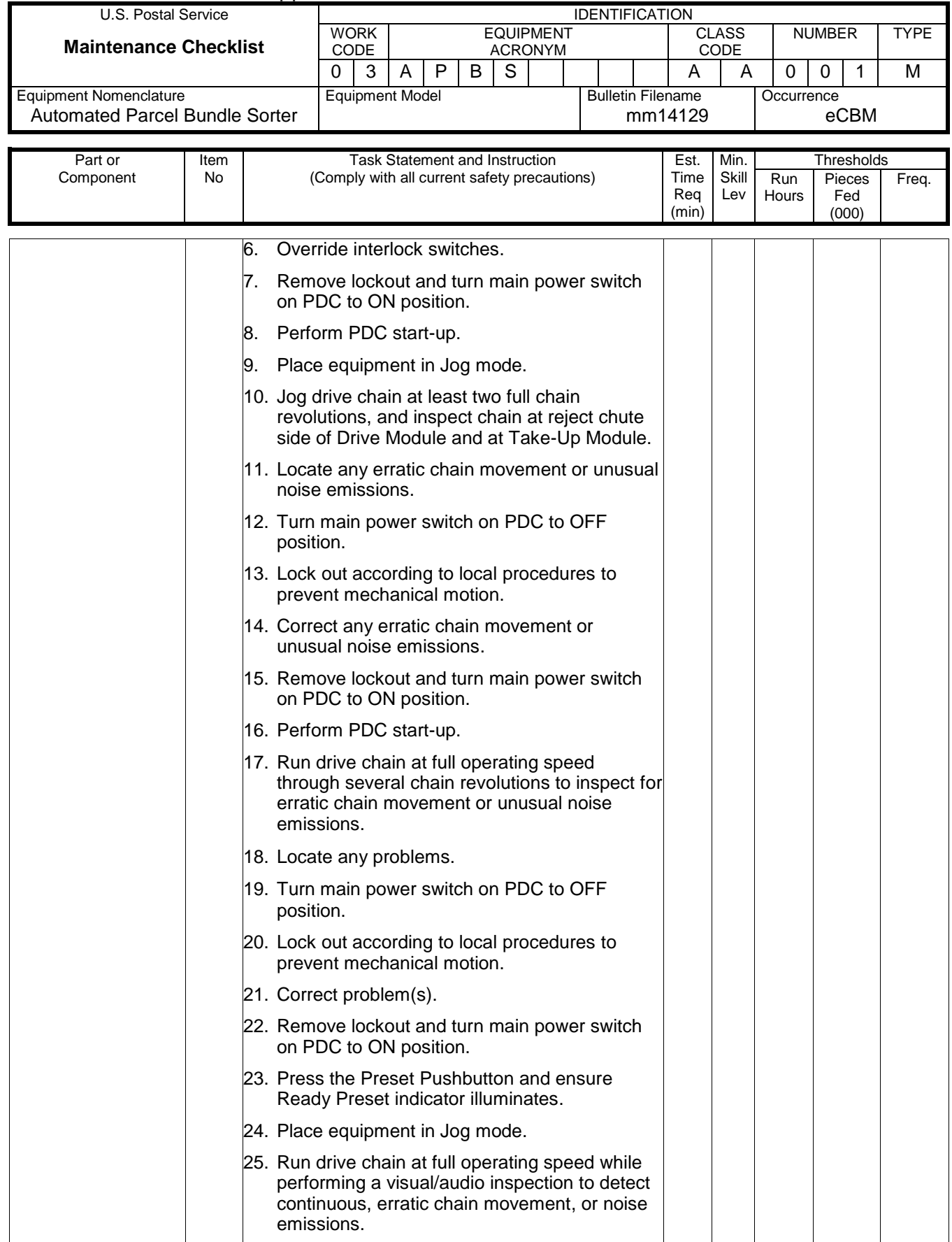

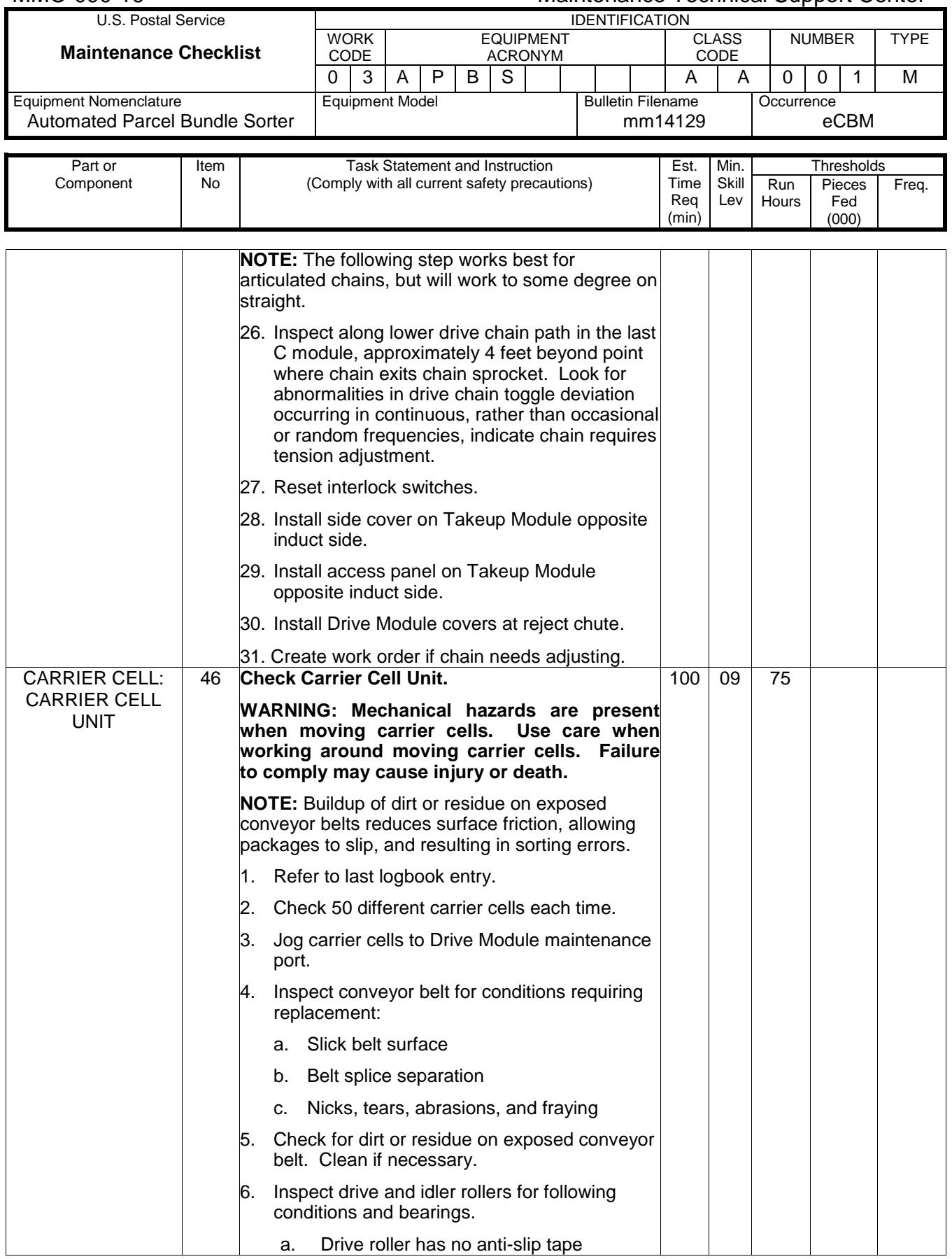

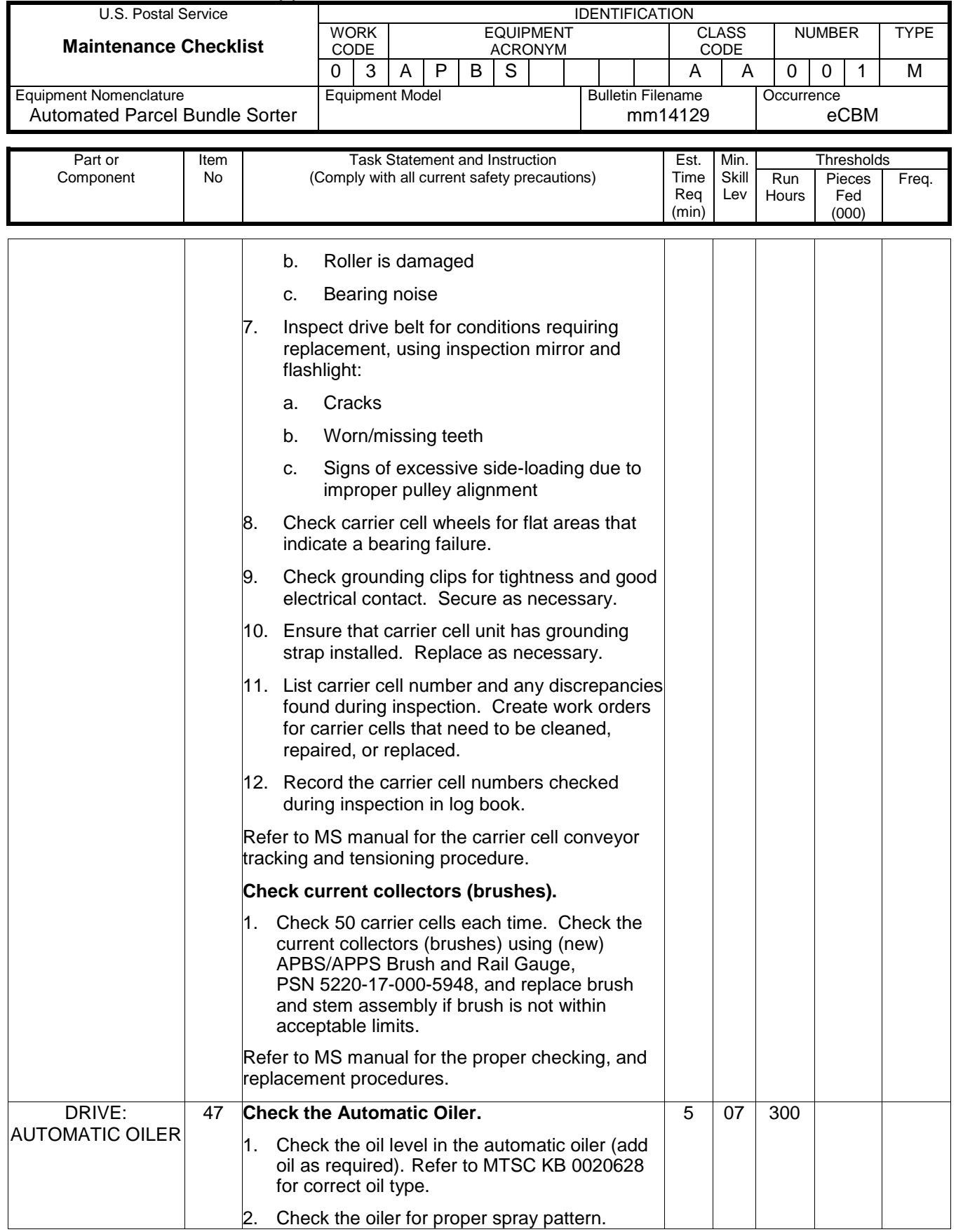

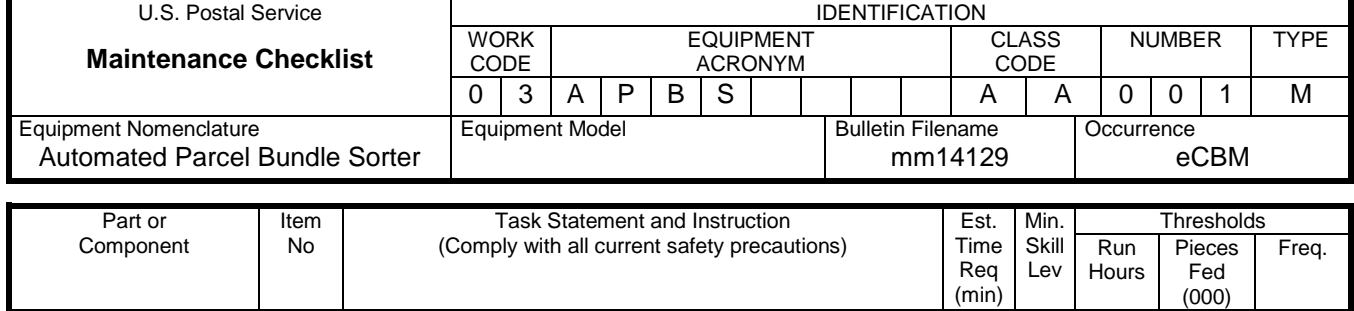

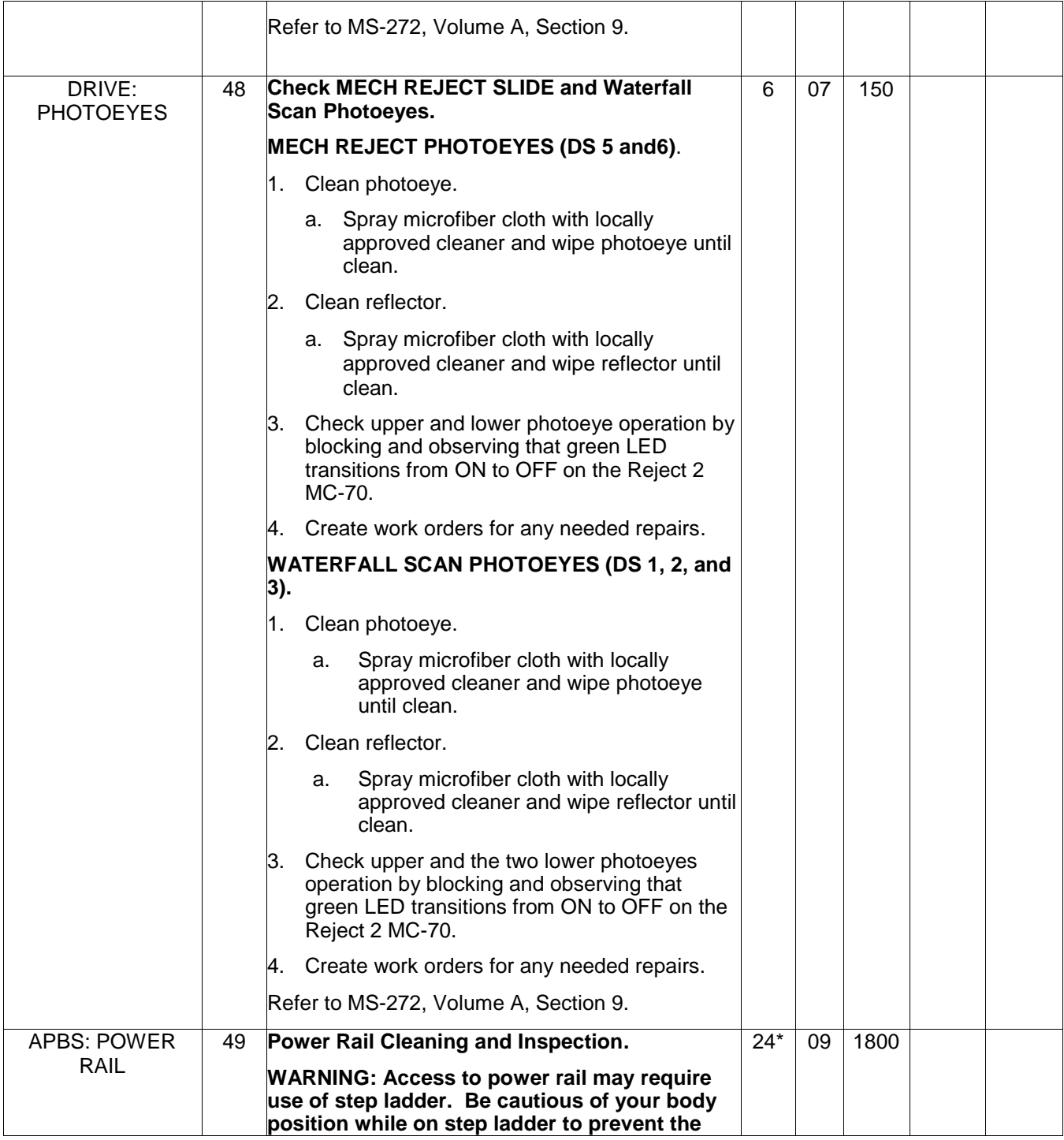

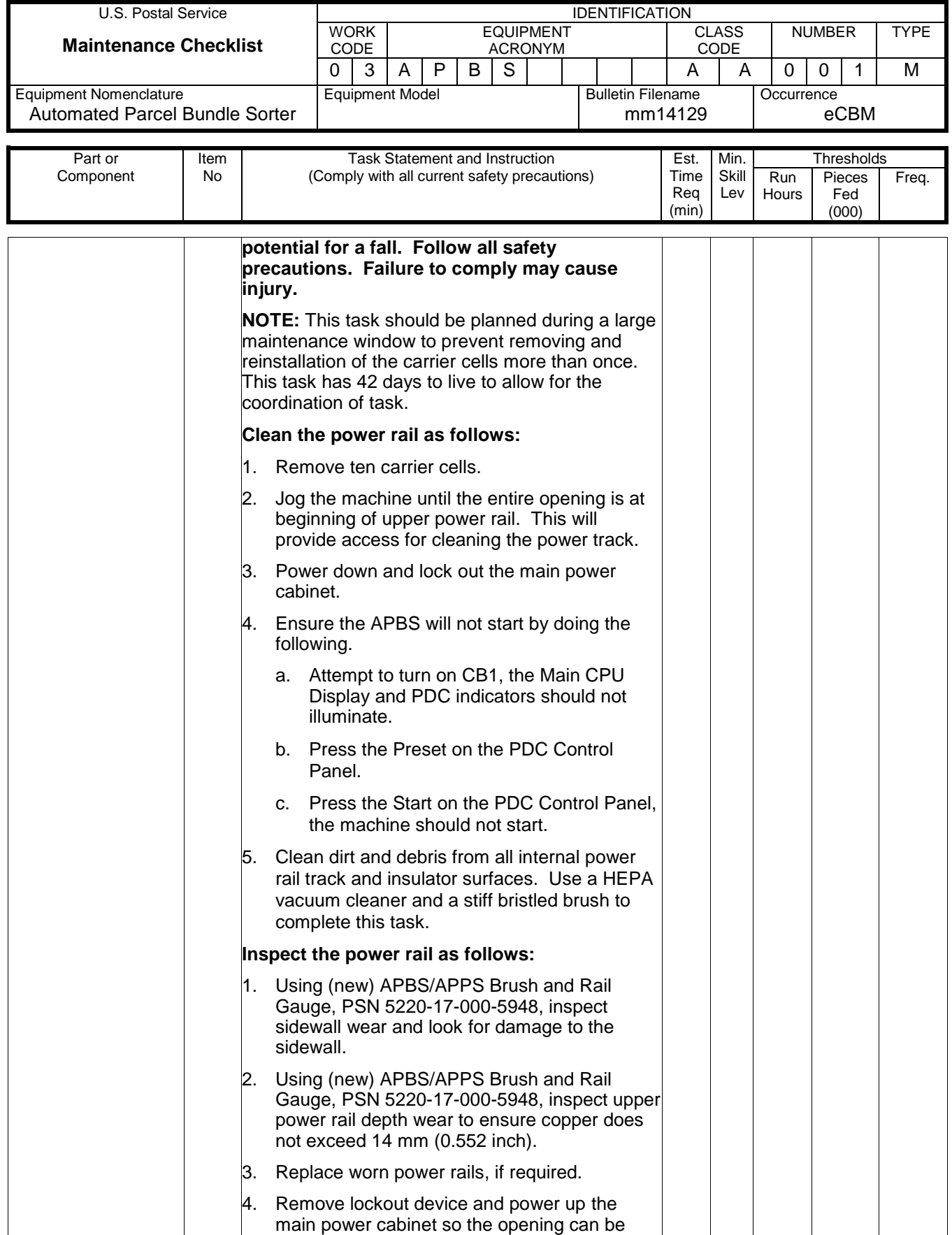

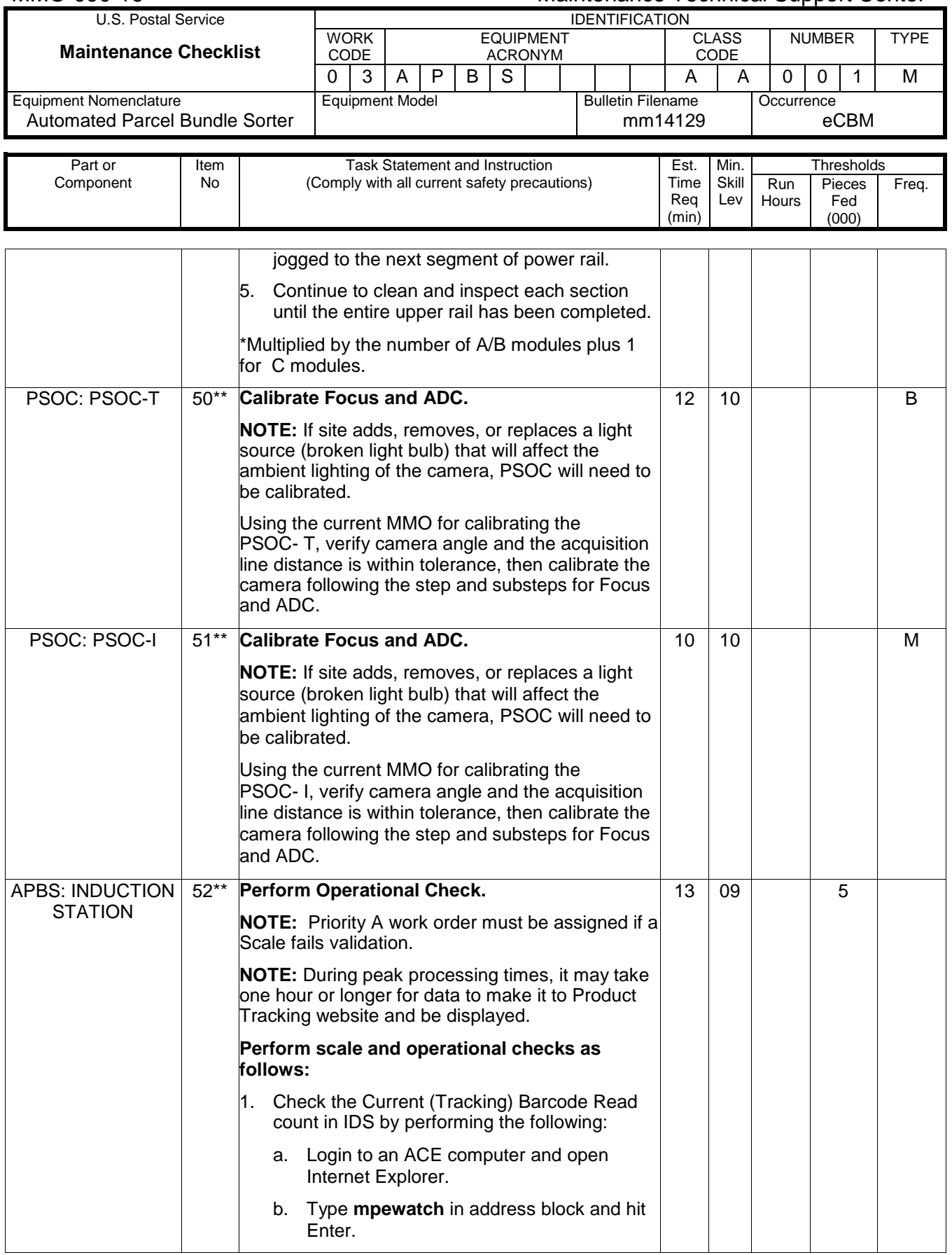

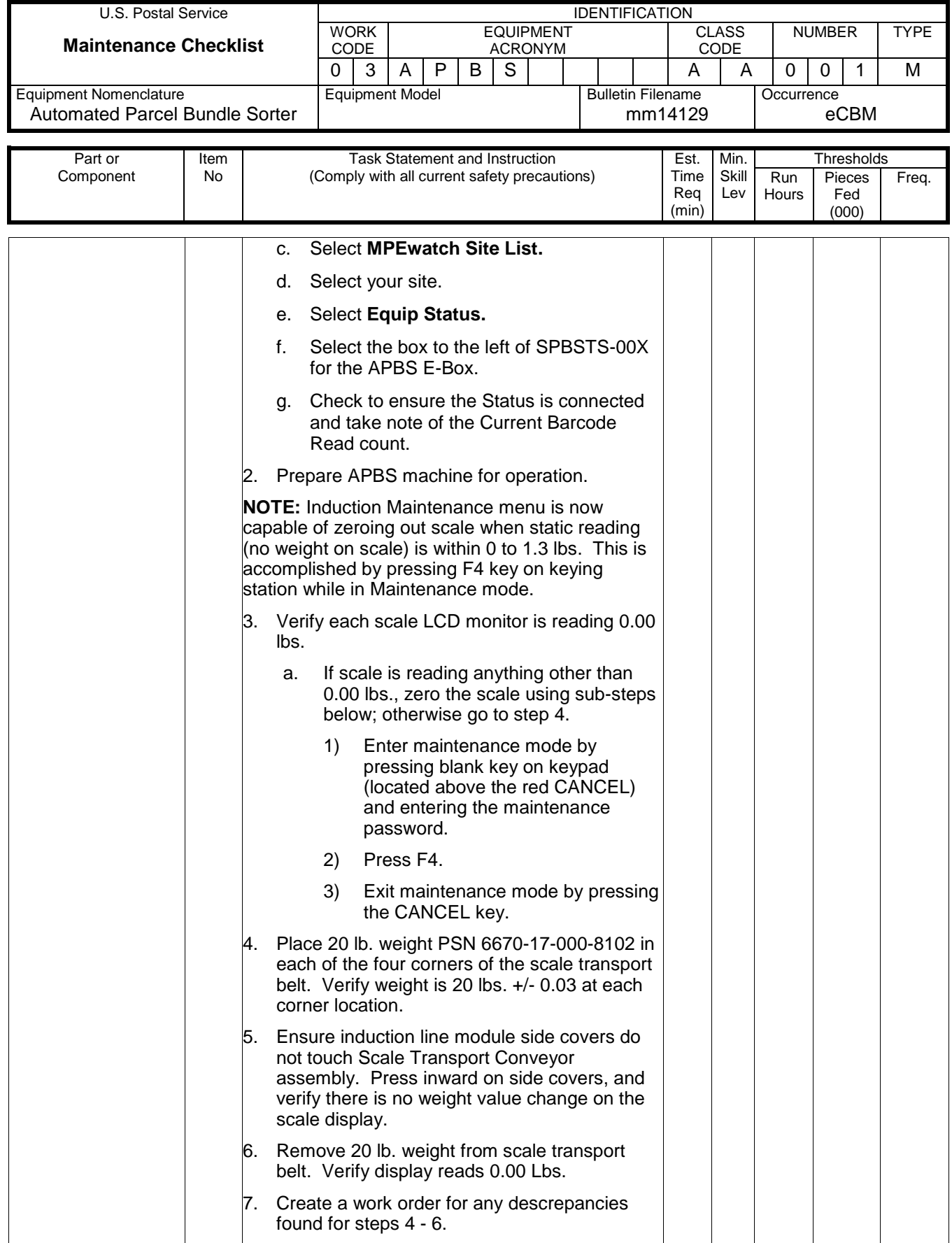

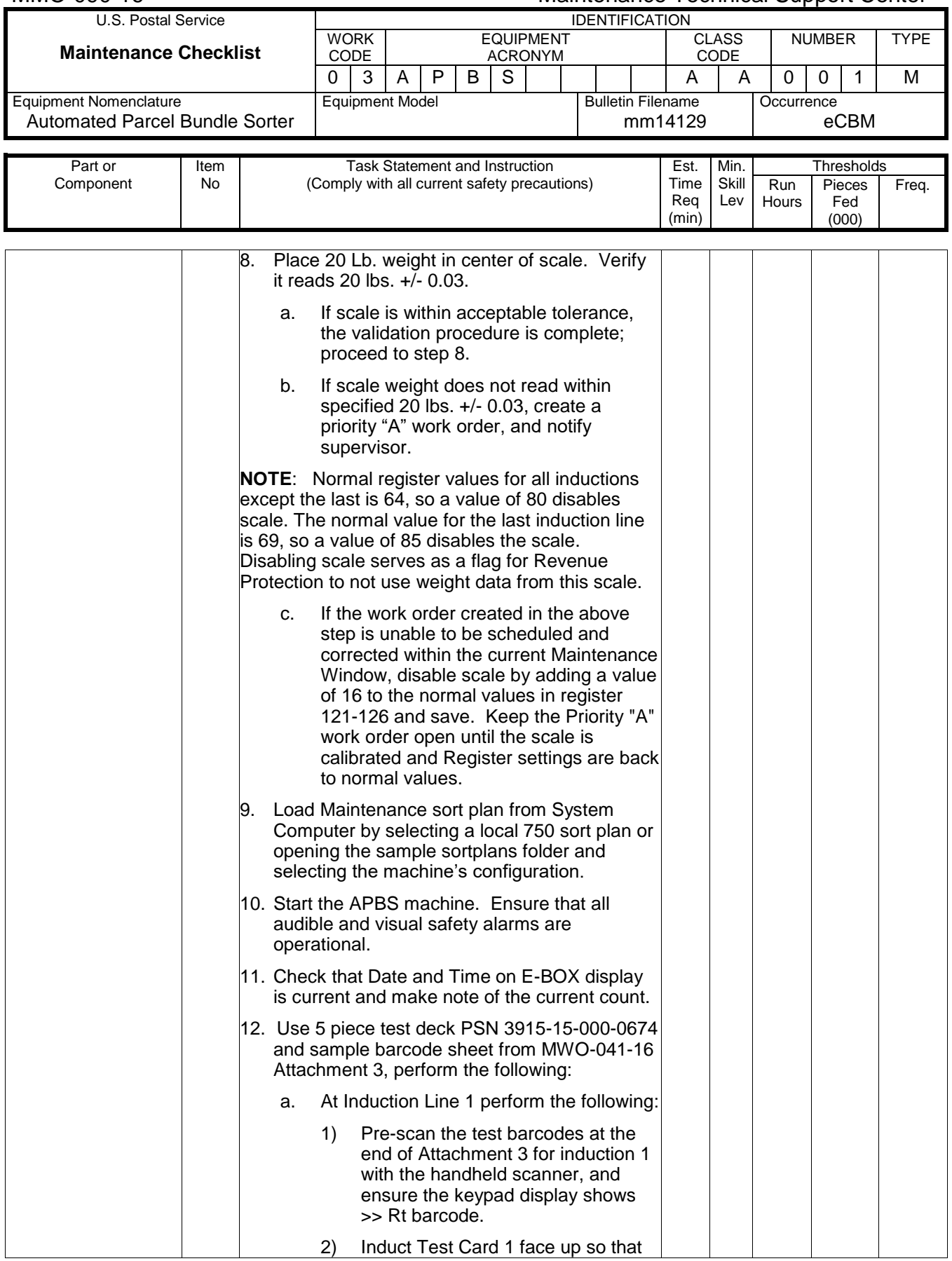

### Maintenance Technical Support Center MMO-090-16

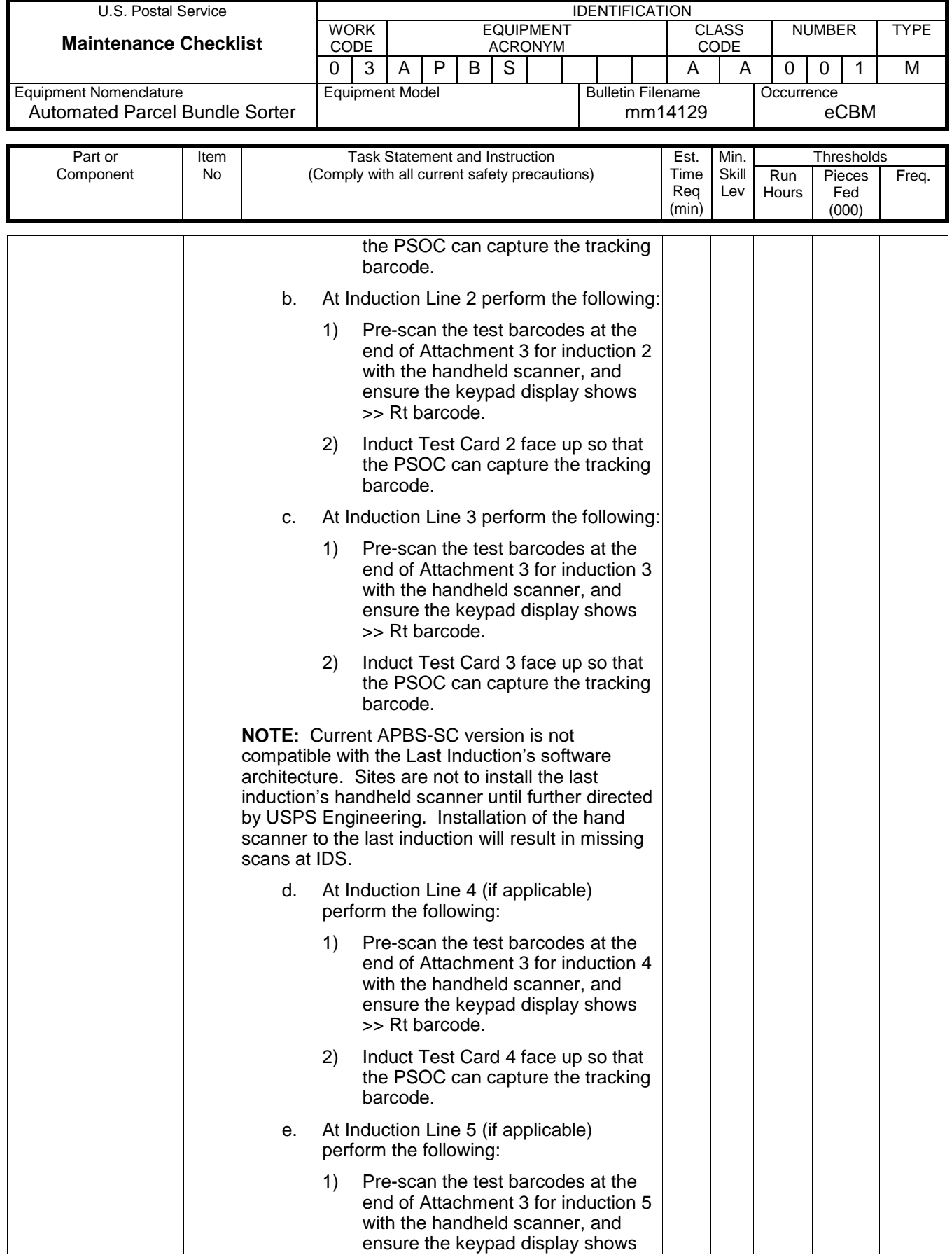

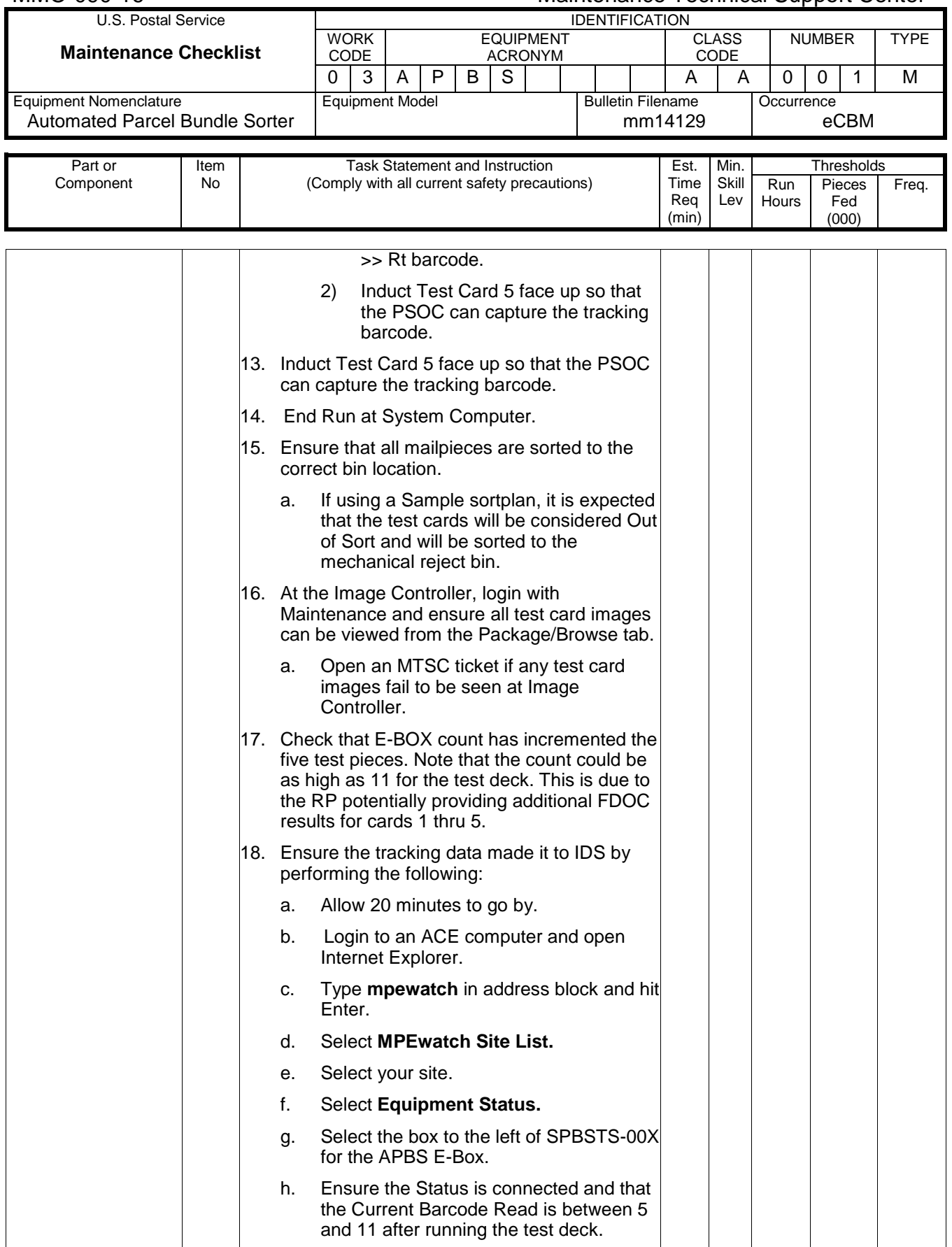

### Maintenance Technical Support Center MACOUSE MMO-090-16

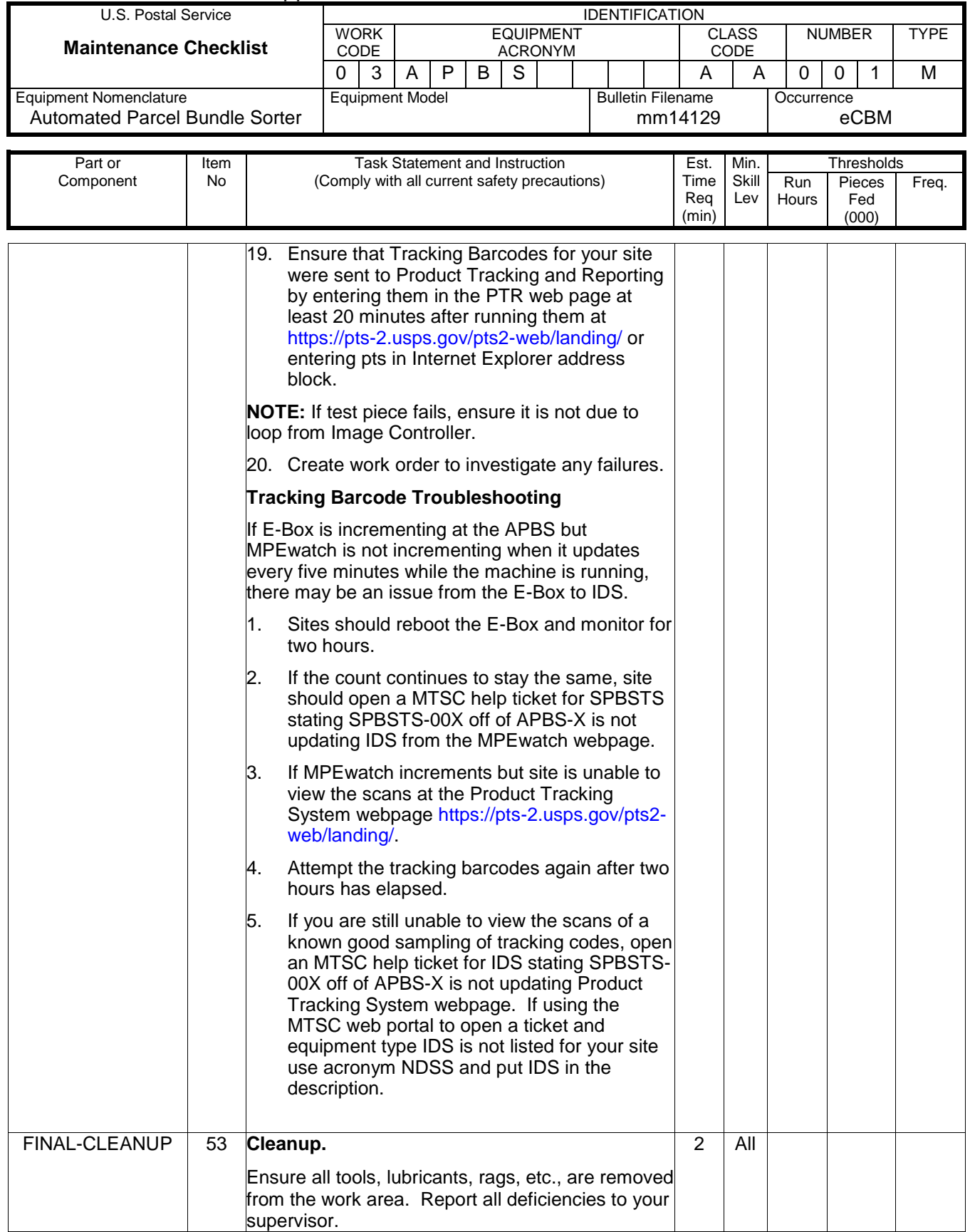

**\* --- the tasks marked with an asterisk are per unit tasks.**

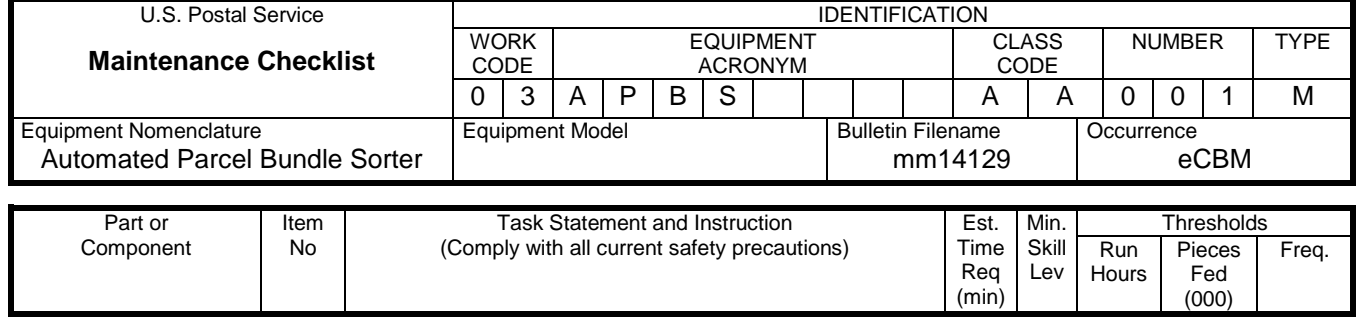

**\*\* --- the tasks marked with two asterisk are critical tasks.**

### **ATTACHMENT 3**

### **APBS MASTER CHECKLIST**

09-ABPS-AA-001-M

Operational Maintenance

Time Total: See Attachment 1 roll-ups.

### **NOTE**

\* --- the tasks marked with an asterisk are per unit tasks.

\*\* --- the tasks marked with two asterisk are critical tasks.

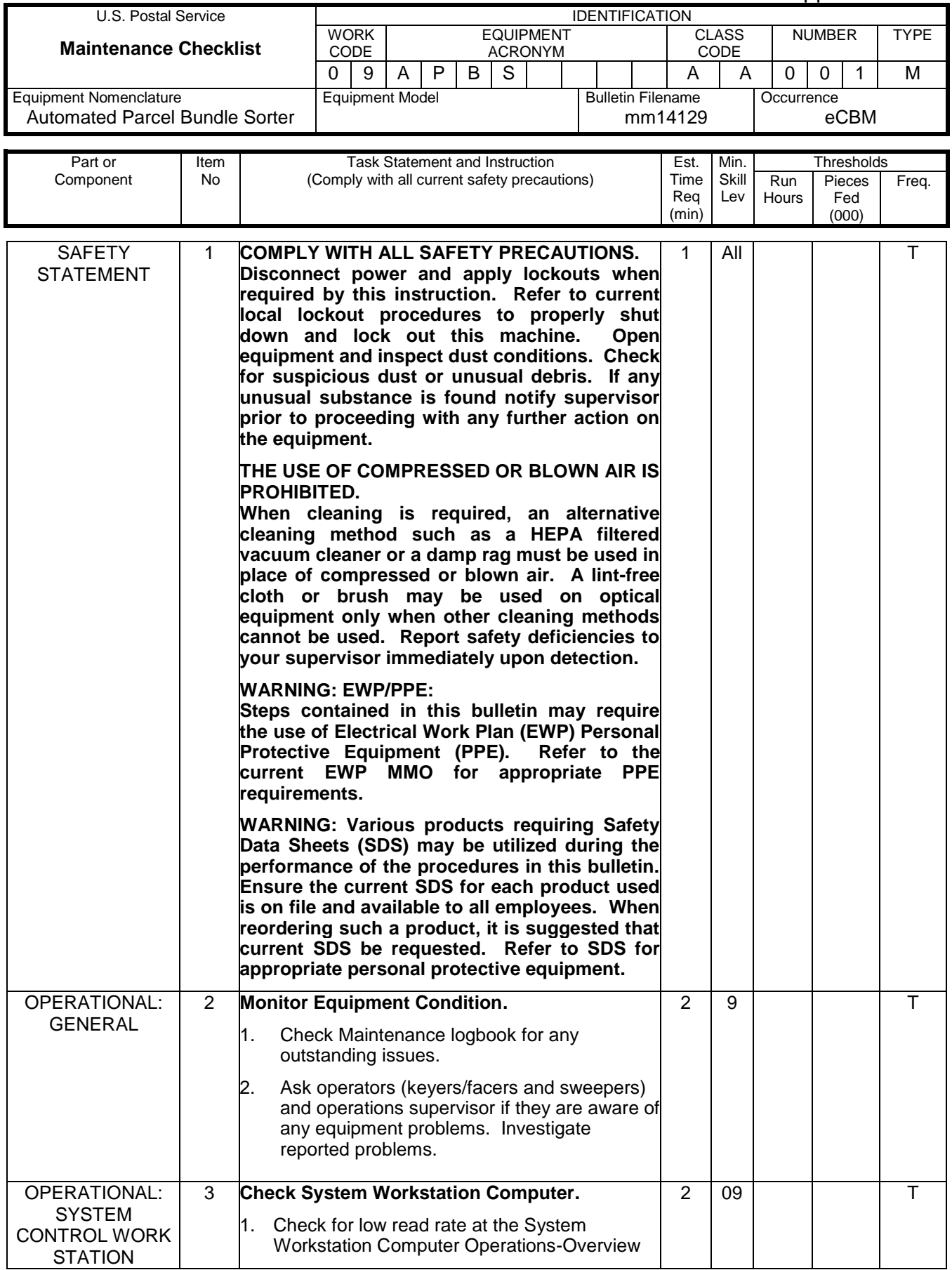

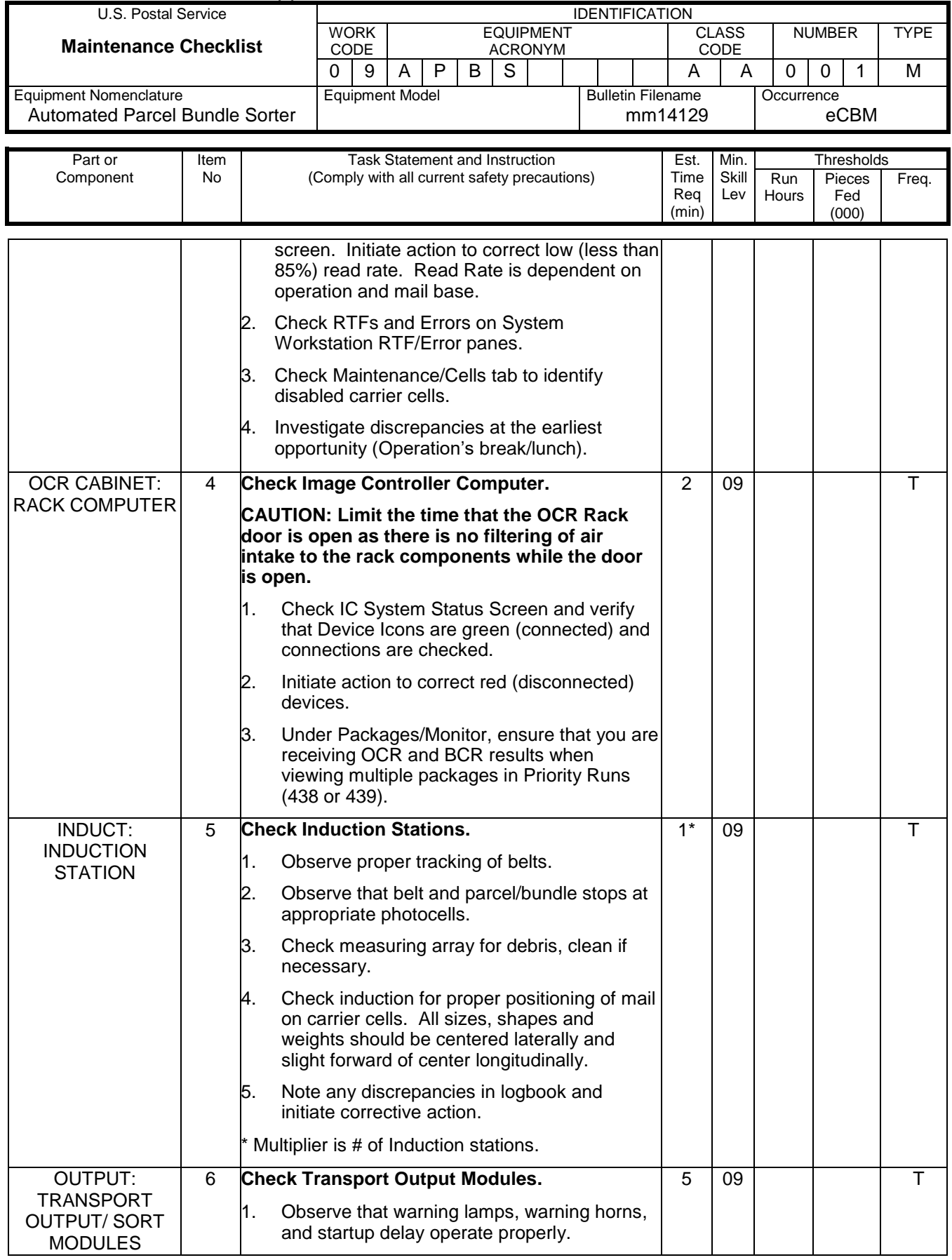

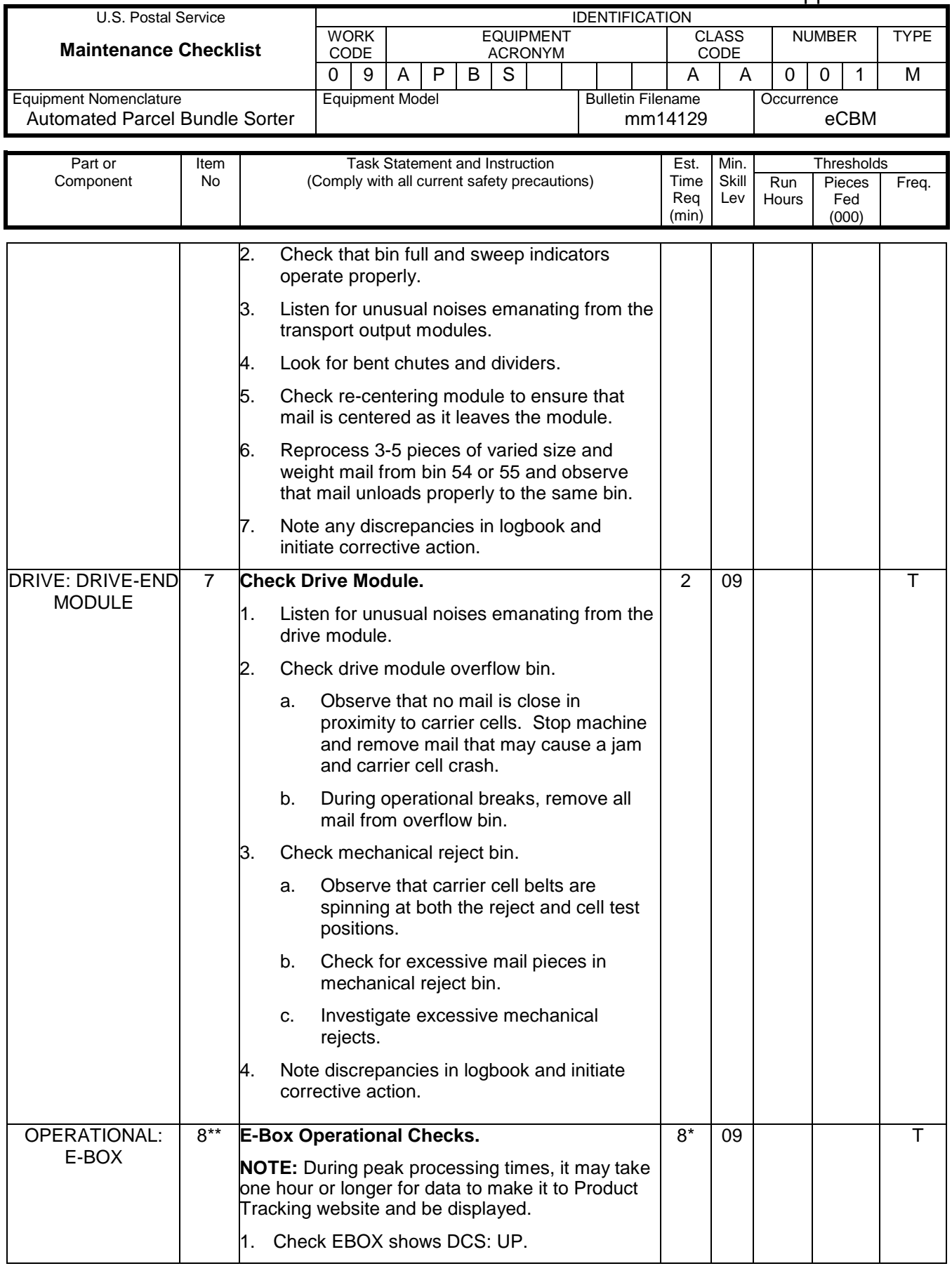

### Maintenance Technical Support Center MAI and American MMO-090-16

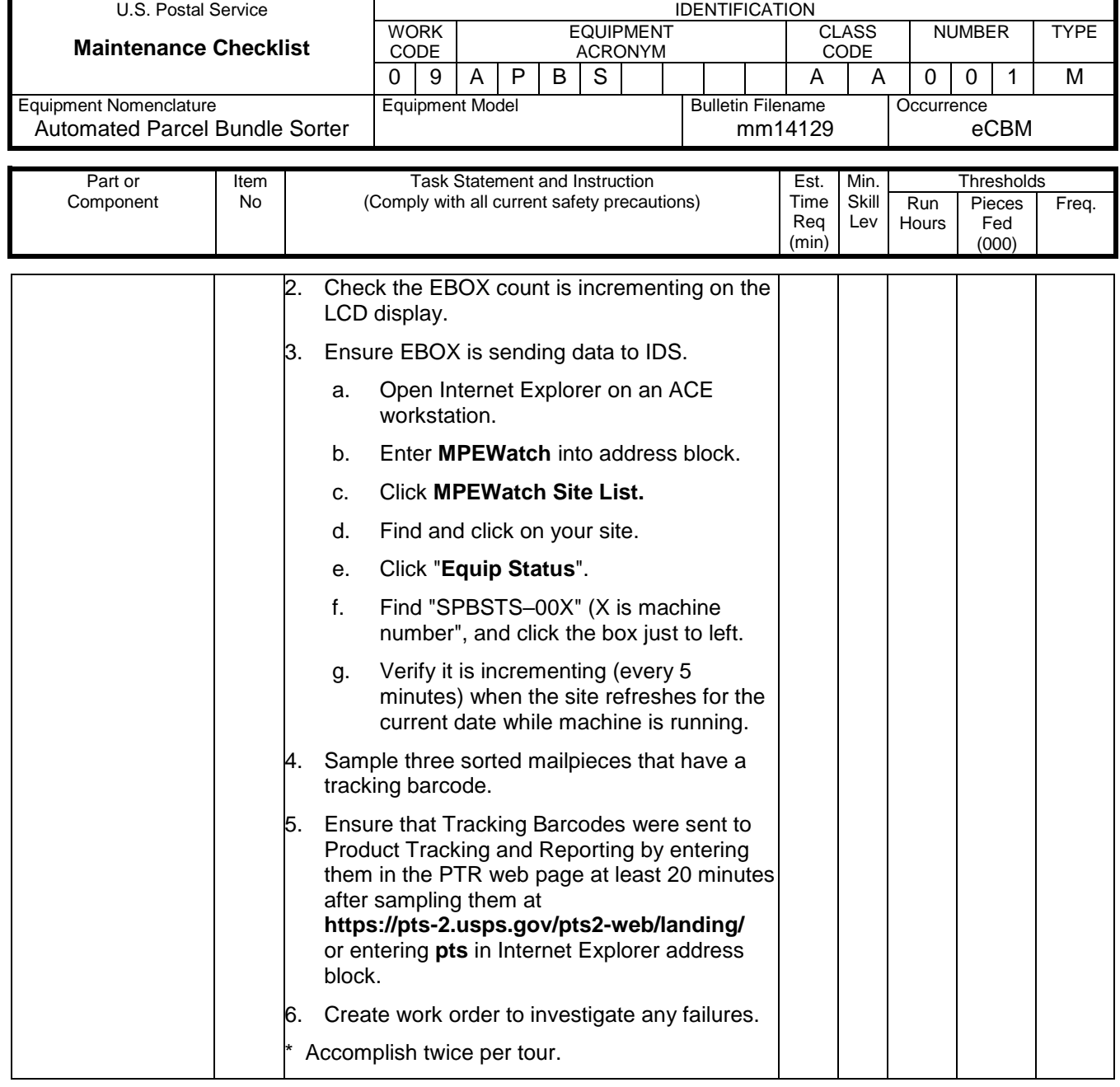

**\* This task is accomplished twice per tour.**

**\* --- the tasks marked with an asterisk are per unit tasks.**

**\*\* --- the tasks marked with two asterisk are critical tasks.**